### **PGI***®* **Compilers and Tools PGI Premier Support Success Stories**

*November 2008ECMWF*

Dave Norton – dave.norton@pgroup.com 530.544.9075www.pgroup.com

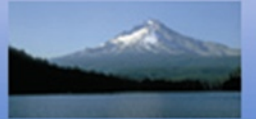

# **Outline of Today's Topics**

- **What is PGI Premier Support?**
- •**What is the motivation behind Premier Support**
- •**Alegra kernel work**
- •**Trilinos**
- •**WRF**
- •**Questions and Answers**

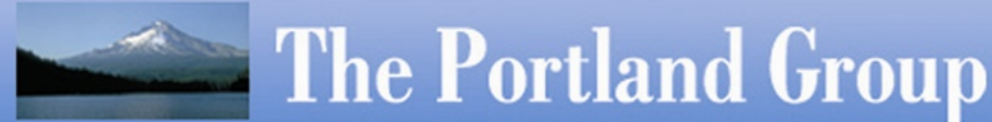

# **What is PGI Premier Support?**

- PGI Premier Support is a professional services program offered to select customers with the intent of direct engineer to engineer engagement on mission critical customer issues.
- Program components include:
	- PGI Quick Start Seminar with additional customized training options
	- A designated PGI technical contact within engineering
	- PGI Tracker online inquiry tracking system
	- Custom software patches and workarounds
	- Interim PGI releases to address critical issues
	- Custom libraries for runtime debugging
	- $\bullet~$  Custom application performance analysis and tuning
	- Custom compiler features

# **PGI Classroom Training**

The Quick Start Seminar is an on-site ½ day introduction to PGI compilers and tools intended to cover best practices issues for getting code up and running optimally, and giving correct results, in the shortest amount of time.

PGI offers additional training ranging from "hands-on interaction with code" sessions to in depth training on customer specific performance profiling, to customer specific application optimization, including assembly language seminars.

Customized training can be incorporated into the Premier Services program as desired by the customer.

#### **The PGI Tracker**

The Tracker is a web based support interface which is used to capture dialogue between the customer and engineering and serve as a portal for uploading and download code.

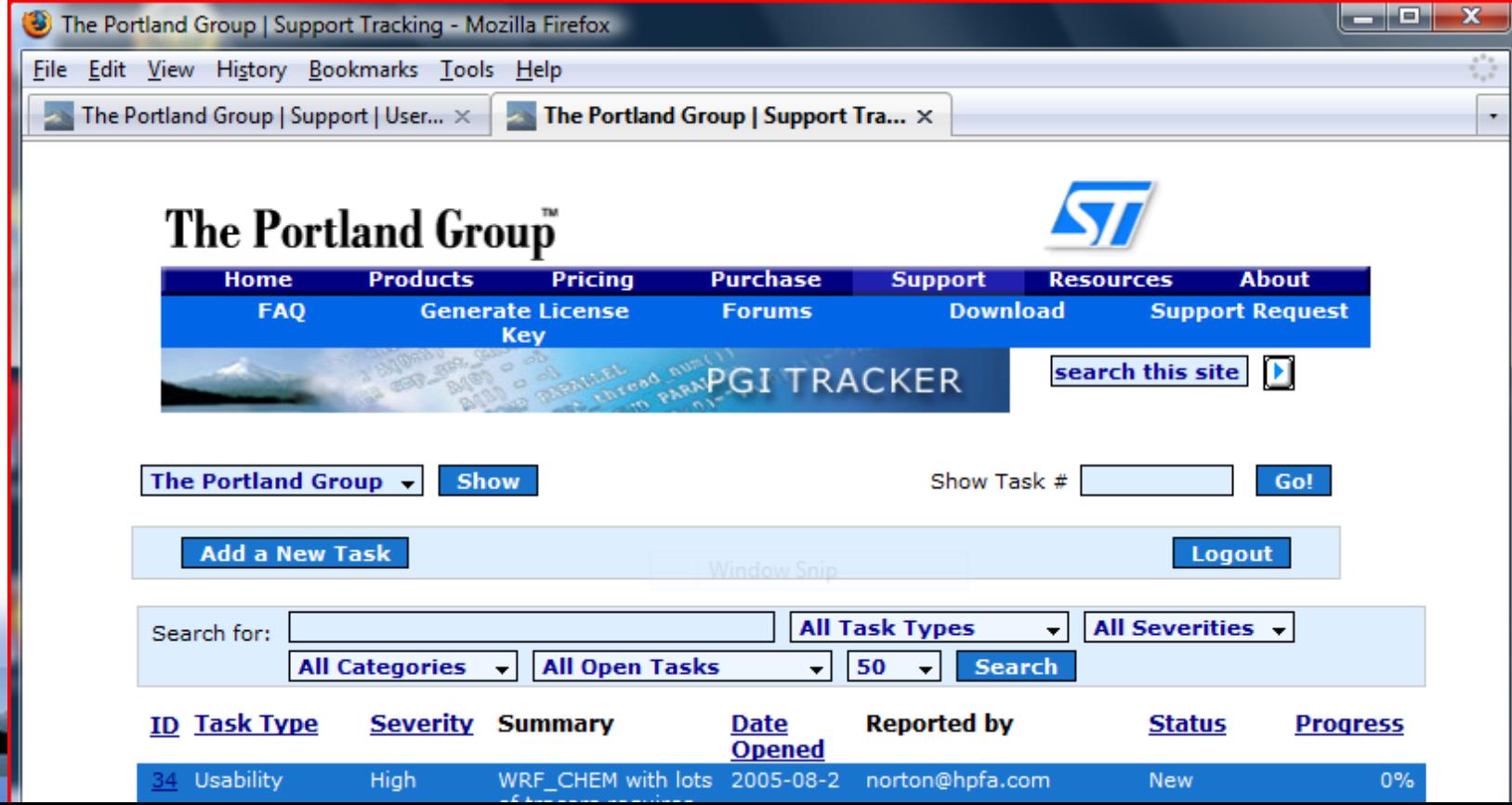

# **PGI Premier Support Motivation**

Customers – especially those with very large systems and specialty applications – have motivation to understand in detail the performance of their codes and have a willingness to include compiler expertise directly on their code development teams.

Code team members who specialize in the science of the application often do not have expertise in how a compiler views their application.

By adding a PGI compiler engineer to the application development team, the team gets access to in depth compiler knowledge, knowledge about how the compiler views code (or should view code) and therefore a team member who can help guide the code development process to optimize application performance while also working on the compiler so that is better understands the code.

#### **TOP 500 CPU Architecture Trends**

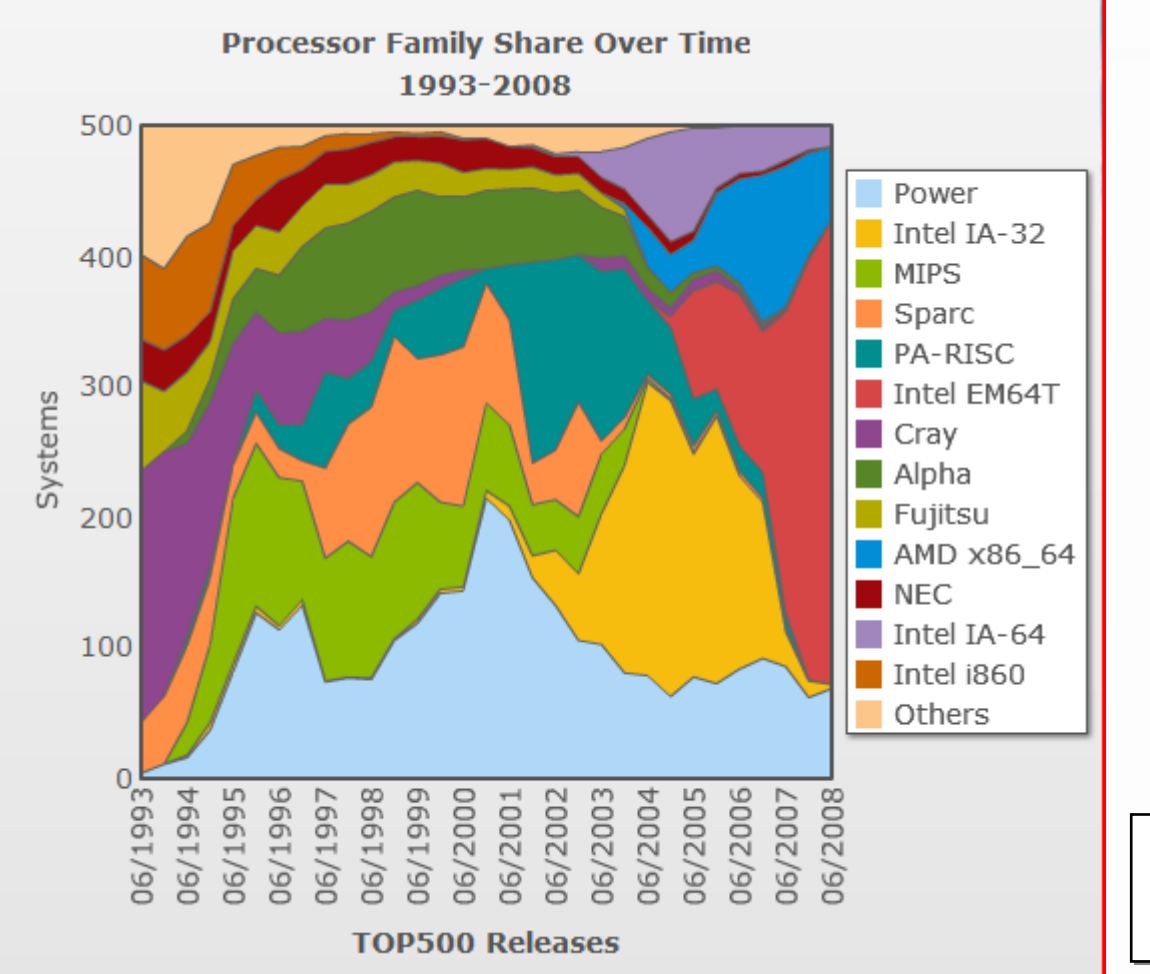

Data Fromtop500.org

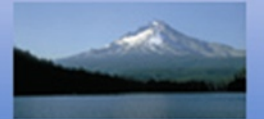

### **Common Performance Challenges**

Vectorization on both Intel and AMD processors Conflicts with C++ and F90 "ease of use" programming techniques

Multi-core issuesMemory bandwidth MPI, OpenMP, and auto parallelization

IPA – Interproceedural Analysis and Inlining IPA and inline enabled libraries

# **Important PGI Compiler Options**

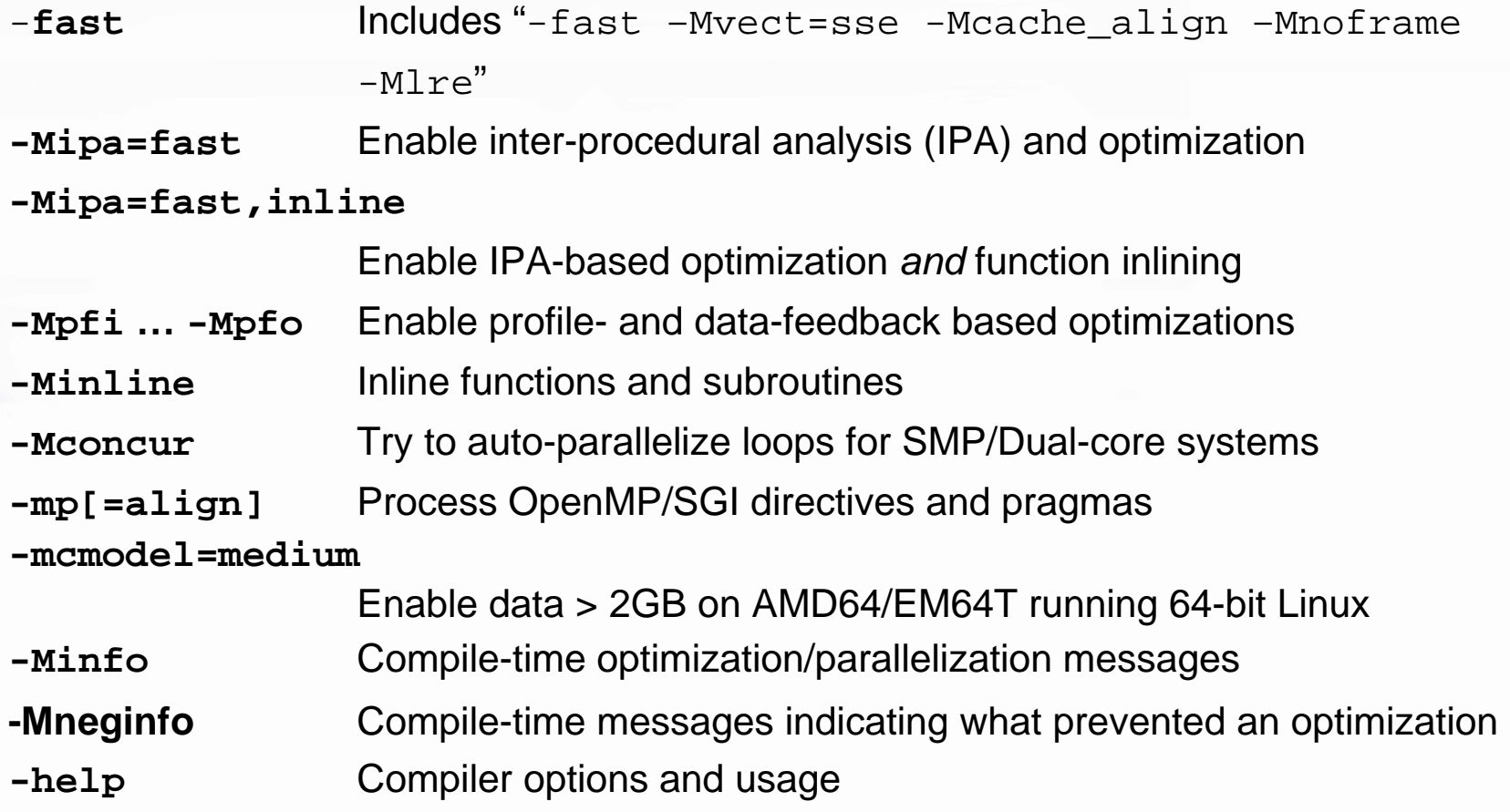

#### **–fast –Mipa=fast usually best for "compile-and-go"**

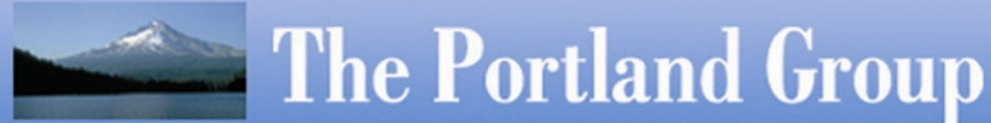

### What is Vectorization on x64 CPUs?

- **By a Programmer**: writing or modifying algorithms and loops to enable or maximize generation of x64 packed Streaming SIMD Extensions (SSE) instructions by a vectorizing compiler
- **By a Compiler**: identifying and transforming loops to use packed SSE arithmetic instructions which operate on more than one data element per instruction

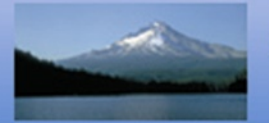

### **Double-precision Packed SSE Operations on x64 CPUs**

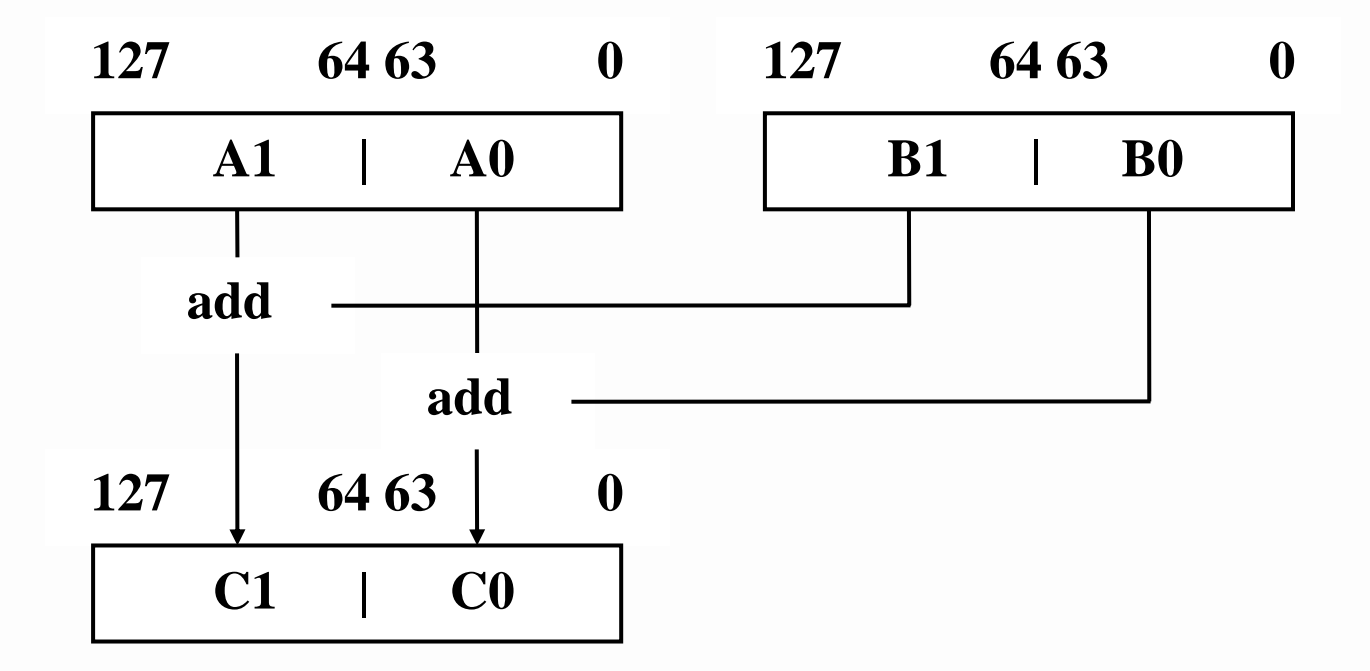

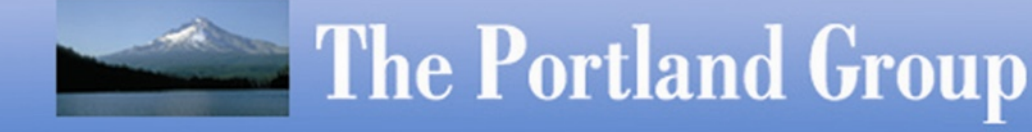

# **Double-precision Packed SSE**  *Implementations* **on x64 CPUs**

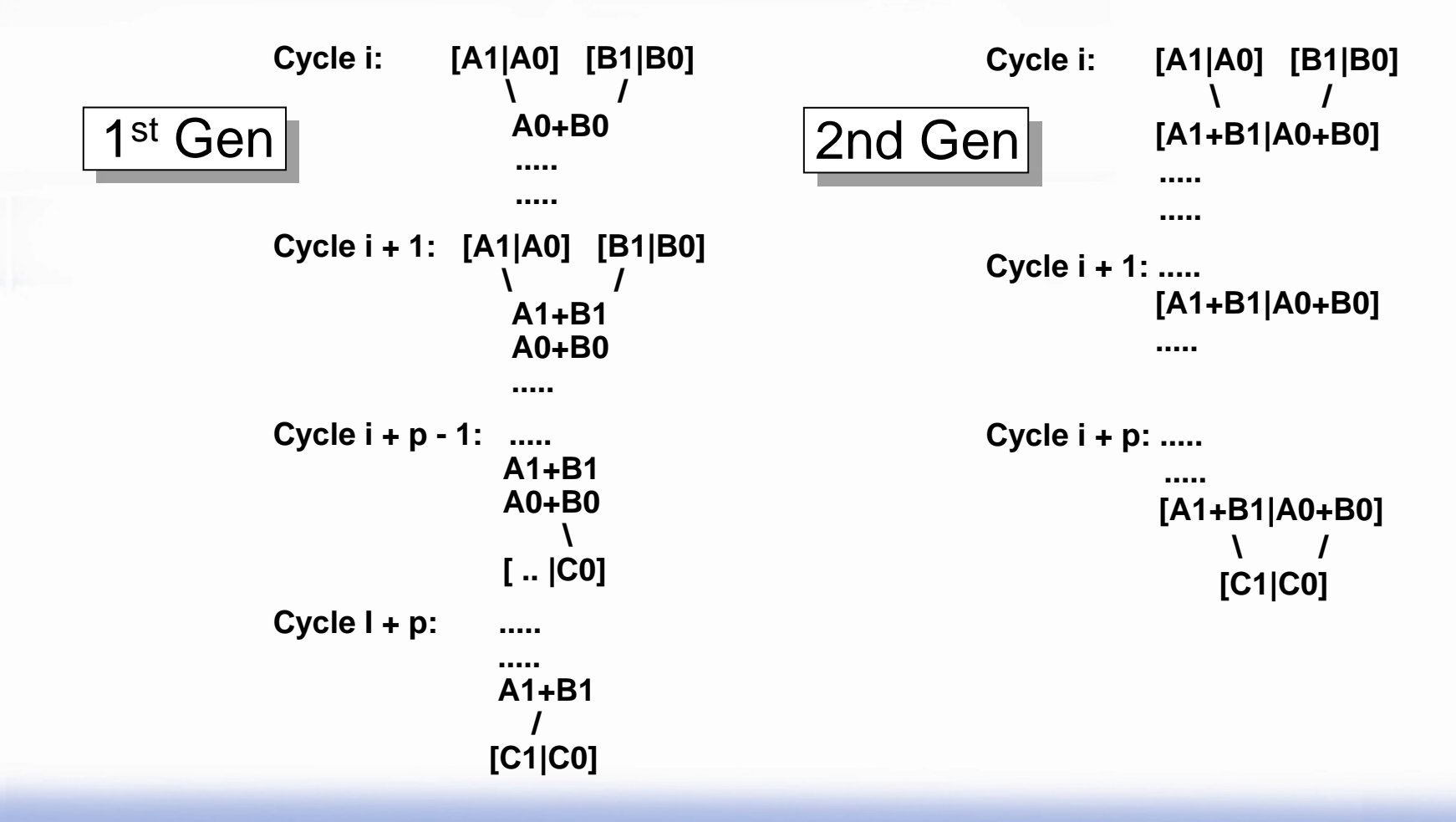

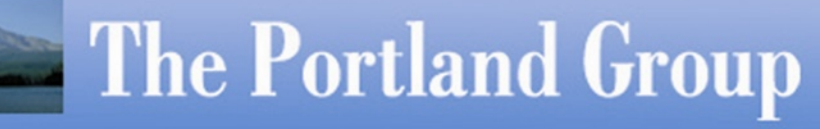

# **Double-precision Packed SSE**  *Implementations* **on x64 CPUs**

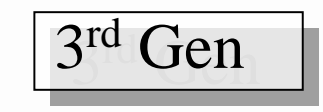

33 rd Gen rd Gen **Cycle i: [ A3 | A2 | A 1 | A0 ] [ B3 | B 2 | B1 | B0 ] | | |**  $[A3 + B3 | A2 + B2 | A1 + B1 | A0 + B0 ]$ **..........**

> **Cycle i + 1: ..... [ A3+B3 | A2+B2 | A1+B1 | A0+B0 ]**

> > **.....**

```
Cycle i + p: .....
              .....[ A3+
B3 | A2+
B2 | A1+
B1 | A0
+
B0 ] 
                    \[ C3 | C2 | C1 | C0 ]
```
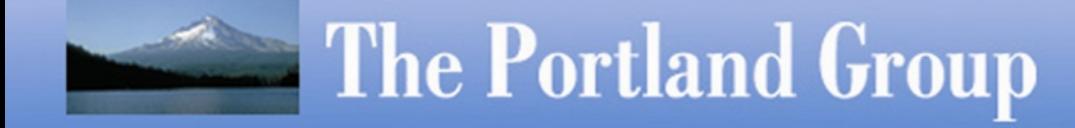

#### **Vectorizable Loop in SPECFP2K FACEREC Data is REAL\*4**

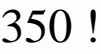

- 351 ! Initialize vertex, similarity and coordinate arrays
- 352 !
- 353 Do Index = 1, NodeCount
- $354$  IX = MOD (Index 1, NodesX) + 1
- 355 IY = ((Index 1) / NodesX) + 1
- 356 CoordX  $(IX, IY)$  = Position  $(1) + (IX 1) *$  StepX
- 357 CoordY (IX, IY) = Position  $(2) + (IY 1) *$  StepY
- 358 JetSim (Index) = SUM (Graph  $(:,:,]$  Index)  $* \&$
- 359 & GaborTrafo (:, :, CoordX(IX,IY), CoordY(IX,IY)))
- 360 VertexX (Index) = MOD (Params%Graph%RandomIndex (Index) 1, NodesX) + 1
- 361 VertexY (Index) = ((Params%Graph%RandomIndex (Index) 1) / NodesX) + 1
- 362 End Do

Inner loop at line 358 is vectorizable, can used packed SSE instructions

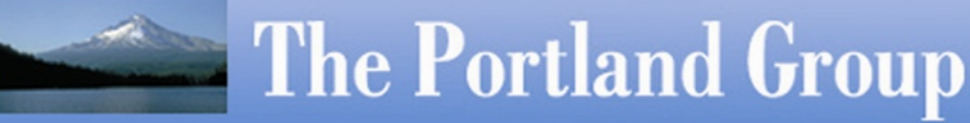

#### **Use –Minfo to see Which Loops Vectorize**

% pgf95 -fastsse -Mipa=fast -Minfo -S graphRoutines.f90

localmove:

…

334, Loop unrolled 1 times (completely unrolled) 343, Loop unrolled 2 times (completely unrolled) 358, Generating vector sse code for inner loop 364, Generating vector sse code for inner loop Generating vector sse code for inner loop 392, Generating vector sse code for inner loop 423, Generating vector sse code for inner loop  $\%$ 

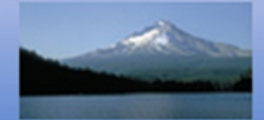

.LB6\_668: # lineno: 358 movss -12(%rax),%xmm2 movss -4(%rax),%xmm3 subl \$1,%edx mulss -12(%rcx),%xmm2 <mark>addss</mark> %xmm0,%xmm2 mulss -4(%rcx),%xmm3 movss -8(%rax),%xmm0 mulss -8(%rcx),%xmm0 <mark>addss</mark> %xmm0,%xmm2 movss (%rax),%xmm0 addq \$16,%rax <mark>addss</mark> %xmm3,%xmm2 mulss (%rcx),%xmm0 addq \$16,%rcx testl %edx,%edx <mark>addss</mark> %xmm0,%xmm2 movaps %xmm2,%xmm0 jg .LB6\_625

#### Scalar SSE: Vector SSE:

.LB6\_1245: # lineno: 358 movlps (%rdx,%rcx),%xmm2 subl \$8,%eax movlps 16(%rcx,%rdx),%xmm3 prefetcht0 64(%rcx,%rsi) prefetcht0 64(%rcx,%rdx) movhps 8(%rcx,%rdx),%xmm2 mulps (%rsi,%rcx),%xmm2 movhps 24(%rcx,%rdx),%xmm3 addps %xmm2,%xmm0  $mulps 16(\%rcx,\%rsi),\%xmm3$ addq \$32,%rcx testl %eax,%eax addps %xmm3,%xmm0 jg .LB6\_1245:

Facerec Scalar: 104.2 sec Facerec Vector: 84.3 sec

#### **Vectorizable C Code Fragment?**

```
217 void func4(float *u1, float *u2, float *u3, …
```

```
221 for (i = -NE+1, p1 = u2-ny, p2 = n2+ny; i < nx+NE-1; i++)
```

```
222 u3[i] \text{ +} = c1z \times (p1[i] + p2[i]);
```

```
223 for (i = -NI+1, i < nx+NE-1; i++) {
```

```
224 float vdt = v[i] * dt;
```

```
225 u3[i] = 2.*u2[i]-u1[i]+vdt*vdt*u3[i];
```
226 }

…

% pgcc –fastsse –Minfo –Mneginfo functions.c func4:

221, Loop unrolled 4 times

221, Loop not vectorized due to data dependency

223, Loop not vectorized due to data dependency

#### **Pointer Arguments Inhibit Vectorization**

217 void func4(float \*u1, float \*u2, float \*u3, …

```
221 for (i = -NE+1, p1 = u2-ny, p2 = n2+ny; i < nx+NE-1; i++)
```

```
222 u3[i] \text{ +} = c1z \times (p1[i] + p2[i]);
```
223 for  $(i = -NI+1, i < nx+NE-1; i++)$  {

```
224 float vdt = v[i] * dt;
```

```
225 u3[i] = 2.*u2[i]-u1[i]+vdt*vdt*u3[i];
```
226 }

…

% pgcc –fastsse –Msafeptr –Minfo functions.c func4:

221, Generated vector SSE code for inner loop Generated 3 prefetch instructions for this loop 223, Unrolled inner loop 4 times

# **C Constant Inhibits Vectorization**

```
217 void func4(float *u1, float *u2, float *u3, ...
```

```
221 for (i = -NE+1, p1 = u2-ny, p2 = n2+ny; i < nx+NE-1; i++)
```

```
222 u3[i] \text{ +} = c1z \times (p1[i] + p2[i]);
```

```
223 for (i = -NI+1, i < nx+NE-1; i++) {
```

```
224 float vdt = v[i] * dt;
```

```
225 u3[i] = 2.*u2[i]-u1[i]+vdt*vdt*u3[i];
```

```
226 }
```
…

% pgcc –fastsse –Msafeptr –Mfcon –Minfo functions.c func4:

221, Generated vector SSE code for inner loop Generated 3 prefetch instructions for this loop 223, Generated vector SSE code for inner loop

Generated 4 prefetch instructions for this loop

#### **-Msafeptr Option and Pragma (sledgehammer vs. scalpel)**

–M[no]safeptr[=all | arg | auto | dummy | local | static | global]

- all All pointers are safe
- arg Argument pointers are safe
- locallocal pointers are safe
- staticstatic local pointers are safe

global global pointers are safe

#pragma [*scope*] [no]safeptr={arg | local | global | static | all},…

Where *scope* is *global*, *routine* or *loop*

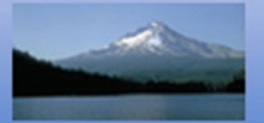

## **Common Barriers to SSE Vectorization**

- **Potential Dependencies & C Pointers** – Give compiler more info with –Msafeptr, pragmas, or **restrict** type qualifer
- □ Function Calls Try inlining with –Minline or –Mipa=inline
- $\Box$  **Type conversions** – manually convert constants or use flags
- **Large Number of Statements –** Try –Mvect=nosizelimit
- Too few iterations Usually better to unroll the loop
- $\Box$  **Real dependencies** – Must restructure loop, if possible

# **Barriers to Efficient Execution of Vector SSE Loops**

- **Not enough work – vectors are too short**
- **Vectors not aligned to a cache line boundary**
- **Non unity strides**
- **Code bloat if altcode is generated**

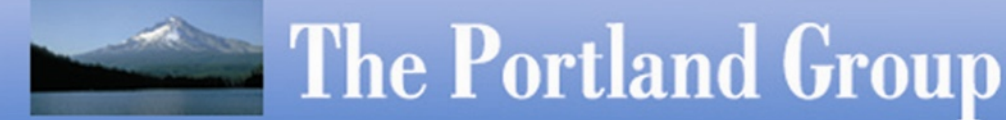

#### **Alegra Loop - Multiple Inhibitors to Vectorization**

```
for (i=ell.is; i<ell.ie; ++i, edata+=...) {
   . . .double ar = 2.0*tvol/sqrt(colon);
   . . . {
   double sound_speed = sqrt(gxgm1*edata[ENER]);
   double local_ts = ar/sound_speed;
   if (local_ts/min_ts < 0.9999) min_ts=local_ts;
   edata[AVmPR] = - gamma_minus_one*edata[DENS] 
                 * edata[ENER];
   if (tr deformation rate < 0.0) \{edata[AVmPR] += edata[DENS] * ar
       * tr_deformation_rate
       * (linear * sound_speed – quadratic * ar
          * tr_deformation_rate);
   }
```
#### **The Portland Group**

**}**

**}**

#### **Alegra – Restructuring C++ for Vectorization**

- Converted array of structs to vectors of acceleration, velocity, force, etc
- Enabled loop-carried redundancy elimination (LRE) on stencil operations
- $\bullet$  Added  $\_\_$ restrict qualifiers to pointer declarations where safe to do so
- Re-wrote a few key loops to enable vectorization

#### **Alegra - Loop Re-written for Vectorization**

```
for (i=ell.is; i<ell.ie; ++i) {
   double ar = 2.0*PedataV[i]/sqrt(PedataA[i]);
   double sound_speed = sqrt(gxgm1*PedataE[i]);
   if (ar/sound_speed < local_ts)
      local_ts = ar/sound_speed;
   PedataA[i] = - gamma_minus_one
                * PedataD[i] * PedataE[i];
   double tdrate = (tr_deformation_rate < 0.0) ?
      tr_deformation_rate : 0.0;
   tdrate *= ar;
   PedataA[i] += PedataD[i] * tdrate
                     * (linear * sound_speed 
                          - quadratic * tdrate);
}
if (local ts/min ts < 0.9999) min ts=local ts;
```
#### **The Portland Group**

**. . .**

#### 1st Generation x64 - AMD Opteron Alegra Kernel Performance

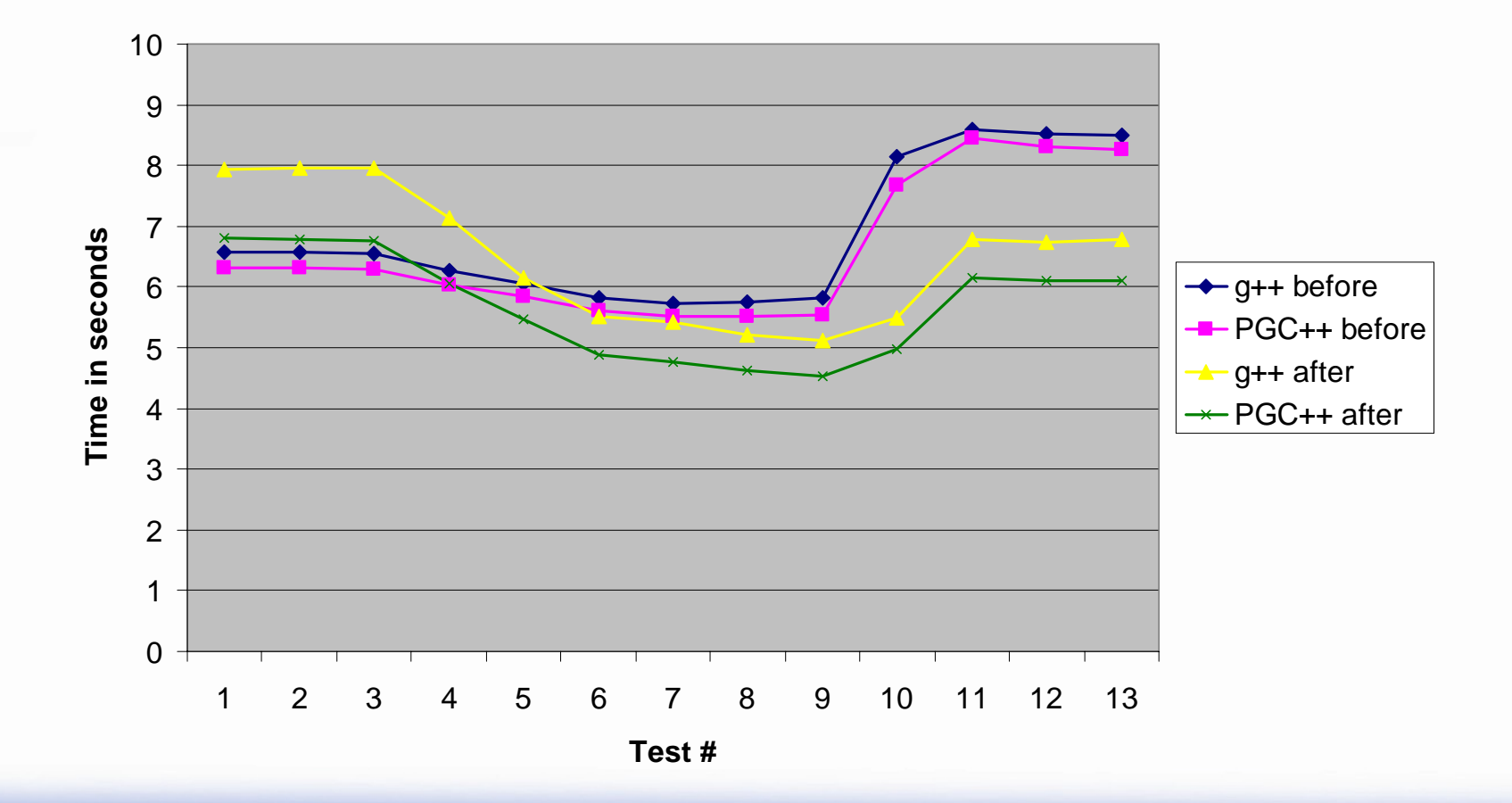

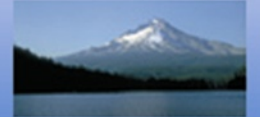

#### 2nd Generation x64 - Intel Core 2 Alegra Kernel Performance

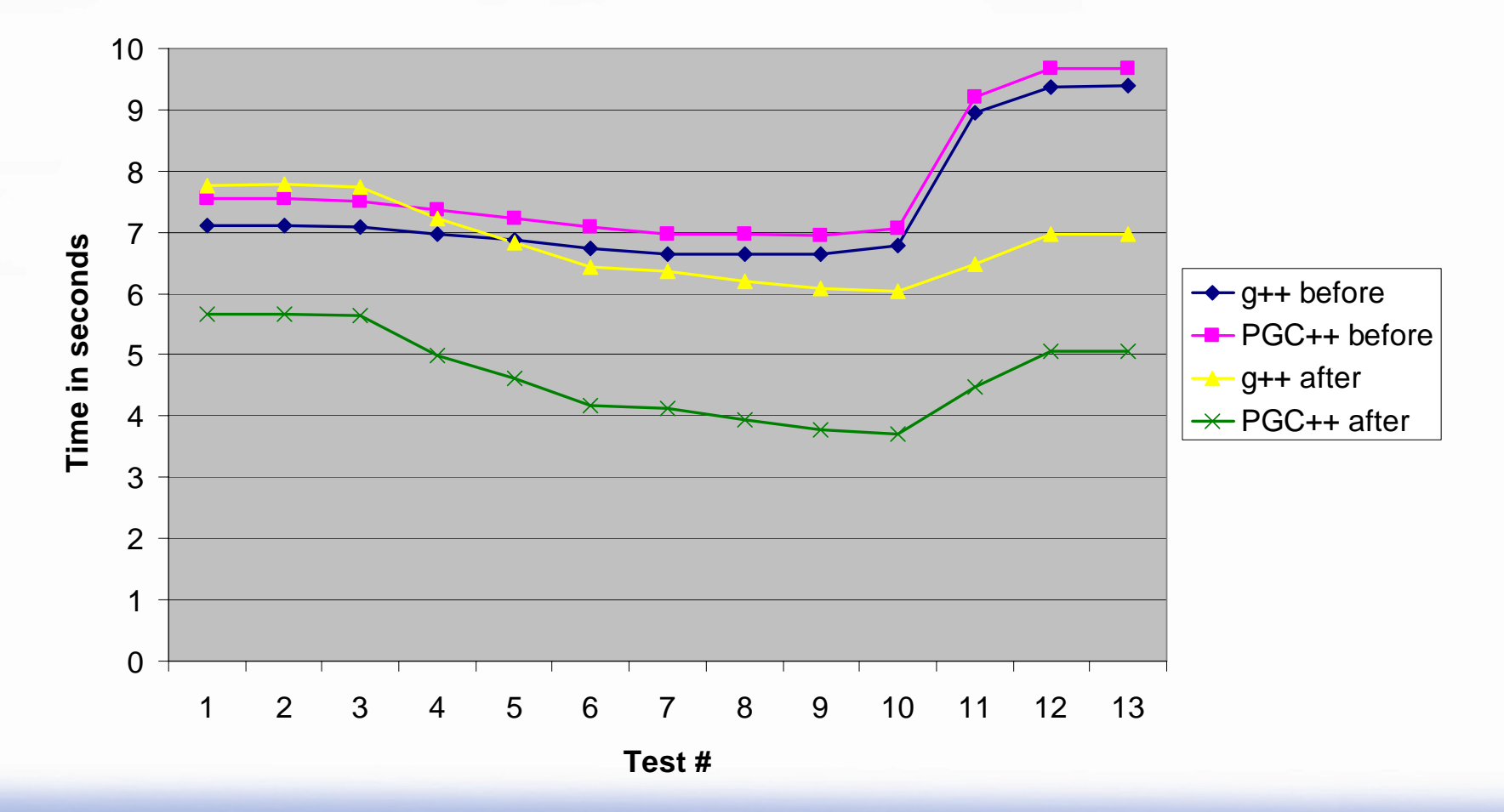

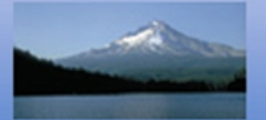

#### Alegra – C++ Challenges

```
for (m = 0; m < mat_{max}; ++m) {
```

```
... for (b = 0; b < mesh->Num_Element_Blocks(); b++) {
   Element *el; 
   LOCAL_ELEMENT_LOOP(el,b) { 
     unsigned int element biped = \_\_e i1 \_\_B. BitPad();
     if ( element.bitpad & CHANGED) { 
        Real volume_old = el->Volume_Fraction(m); 
--->---> Real* scratch
                           Real* scratch = el->Scalar_Array(REMAP_SCRATCH);
\leftarrow > int state = 0;
---> int scratch_pos = 1;
        Material_Data* pmat_data = el->Material_Data_Ptr(m);
--->... } // end if Affected_Element() i.e. element is remapped 
   } // end LOCAL_ELEMENT_LOOP 
   GHOST_ELEMENT_LOOP(el, b) {
     el->Scalar_Array(REMAP_SCRATCH)[0] = 0.0; 
   } 
 } // end for (mesh->Num_Element_Blocks()) 
}The Portland Group
```
# Alegra – C++ Challenges (con't)

For this dataset, the value of mat\_max is 21, and the number of element blocks(mesh->Num\_Element\_Blocks()) is 1. The LOCAL\_ELEMENT\_LOOP is excuted 160000 times.

Using the debugger, the three lines of code:

#### 1) **Real volume\_old = el->Volume\_Fraction(m);**

The assembly instructions generated for this line of code dereferenced memory 4 times as follows:

movq 160(%rcx), %rdx <--- Address of el.material data movq (%rdx,%rax,8), %rsi <--- Address of el.material\_data[m].material movg 40(%rsi), %rax <--- Address of el.material data[m].material.data[m'] movl (%rax), %xmm0 <--- Value of volume\_old

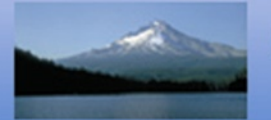

#### Alegra – C++ Challenges (con't)

#### 2) **Real\* scratch = el->Scalar\_Array(REMAP\_SCRATCH);**

The assembly instructions generated for this line of code dereferenced memory 2 times as follows:

movq 8(%rdx,%rcx), %rsi <--- Address of el.data leaq (%rsi,%rax,8), %rdi <--- Address of el.data+m

#### 3) **Material\_Data\* pmat\_data = el->Material\_Data\_Ptr(m);**

The assembly instructions generated for this line of code dereferenced memory 2 times as follows:

movq 160(%rcx), %r9 <--- Address of el.material\_data movg (%r9,%r8,8), %rax <--- Address of el.material data[m]

- **Vectorization** packed SSE instructions maximize performance
- $\Box$ **Interprocedural Analysis (IPA)** – use it! motivating example
- $\Box$ **Function Inlining –** especially important for C and C++
- $\Box$ **Parallelization** – for multi-core processors
- **Miscellaneous Optimizations** hit or miss, but worth a try

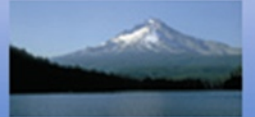

# **What can Interprocedural Analysis and Optimization with –Mipa do for You?**

- $\Box$ **Interprocedural constant propagation**
- **Pointer disambiguation**
- $\Box$ **Alignment detection, Alignment propagation**
- $\Box$ **Global variable mod/ref detection**
- $\Box$ **F90 shape propagation**
- **Function inlining**
- $\Box$ **IPA optimization of libraries, including inlining**

## **Effect of IPA on the WUPWISE Benchmark**

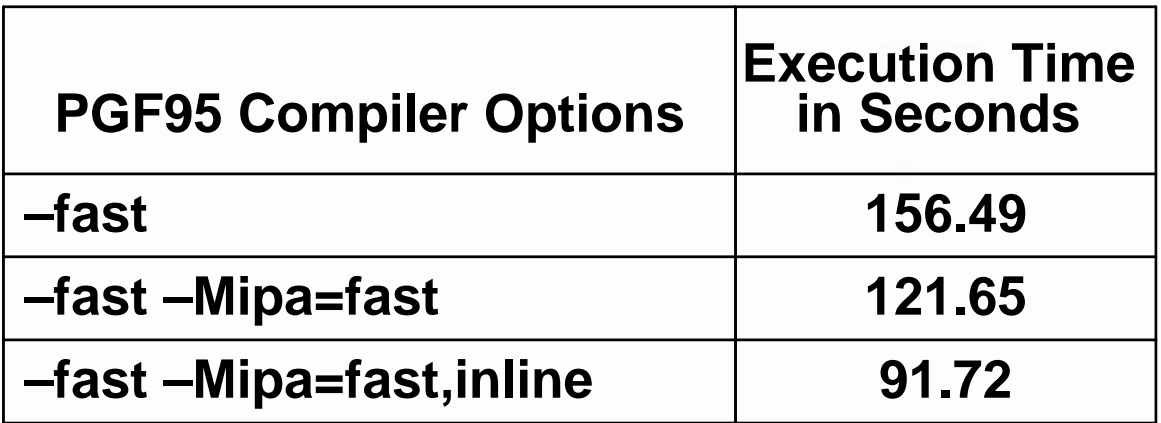

 **–Mipa=fast => constant propagation => compiler sees complex matrices are all 4x3 => completely unrolls loops**

**–Mipa=fast,inline => small matrix multiplies are all inlined**

### **Using Interprocedural Analysis**

- **Must be used at both compile time and link time**
- $\Box$ **Non-disruptive to development process – edit/build/run**
- $\Box$ **Speed-ups of 5% - 10% are common**
- **–Mipa=safe:<***name***> - safe to optimize functions which call or are called from unknown function/library** *name*
- **–Mipa=libopt – perform IPA optimizations on libraries**
- **–Mipa=libinline – perform IPA inlining from libraries**

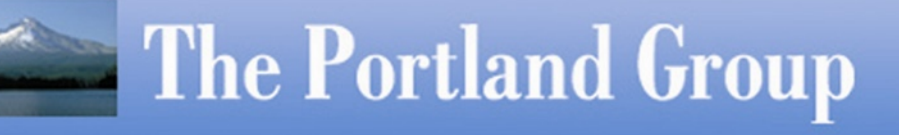

- **Vectorization** packed SSE instructions maximize performance
- $\Box$ **Interprocedural Analysis (IPA)** – use it! motivating examples
- **Function Inlining –** especially important for C and C++
- $\Box$ **SMP Parallelization** – for multi-core processors
- $\Box$ **Miscellaneous Optimizations** – hit or miss, but worth a try

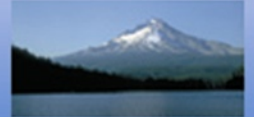

# **Explicit Function Inlining**

–Minline[=[lib:]<inlib> | [name:]<func> | except:<func> | size:<n> | levels:<n>]

 $[lib:]$ Inline extracted functions from *inlib*

[name:]<func> Inline function func

except:<func> Do not inline function func

 $size: < n>$ Inline only functions smaller than n statements (approximate)

levels:<n>Inline n levels of functions

#### *For C++ Codes, PGI Recommends IPA-based inlining or –Minline=levels:10!*

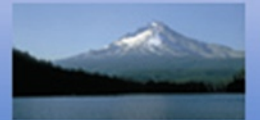
#### **Other C++ recommendations**

- **Encapsulation, Data Hiding -** small functions, inline!
- **Exception Handling –** use –no\_exceptions until 7.0
- **Overloaded operators, overloaded functions -** okay
- **Pointer Chasing -** -Msafeptr, restrict qualifer, 32 bits?
- **Templates, Generic Programming –** now okay

 **Inheritance, polymorphism, virtual functions –** runtime lookup or check, no inlining, potential performance penalties

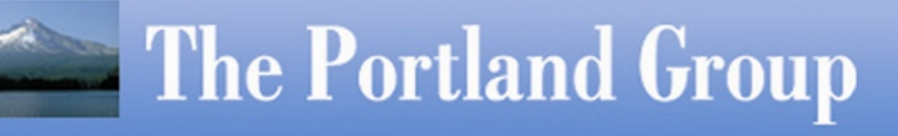

- **Vectorization** packed SSE instructions maximize performance
- **Interprocedural Analysis (IPA)** use it! motivating examples
- $\Box$ **Function Inlining –** especially important for C and C++
- **SMP Parallelization** for SMP and multi-core processors
- $\Box$ **Miscellaneous Optimizations** – hit or miss, but worth a try

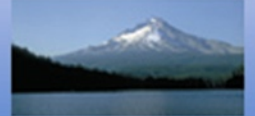

# **SMP Parallelization**

#### **–Mconcur for auto-parallelization on multi-core**

- ¾ Compiler strives for parallel outer loops, vector SSE inner loops
- ¾ –Mconcur=innermost forces a vector/parallel innermost loop
- ¾ –Mconcur=cncall enables parallelization of loops with calls
- **–mp to enable OpenMP parallel programming model**
	- ¾ OpenMP programs compiled w/out –mp "just work"
	- ¾ Starting in 7.0, two options for idle policy
- **–Mconcur and –mp can be used together!**

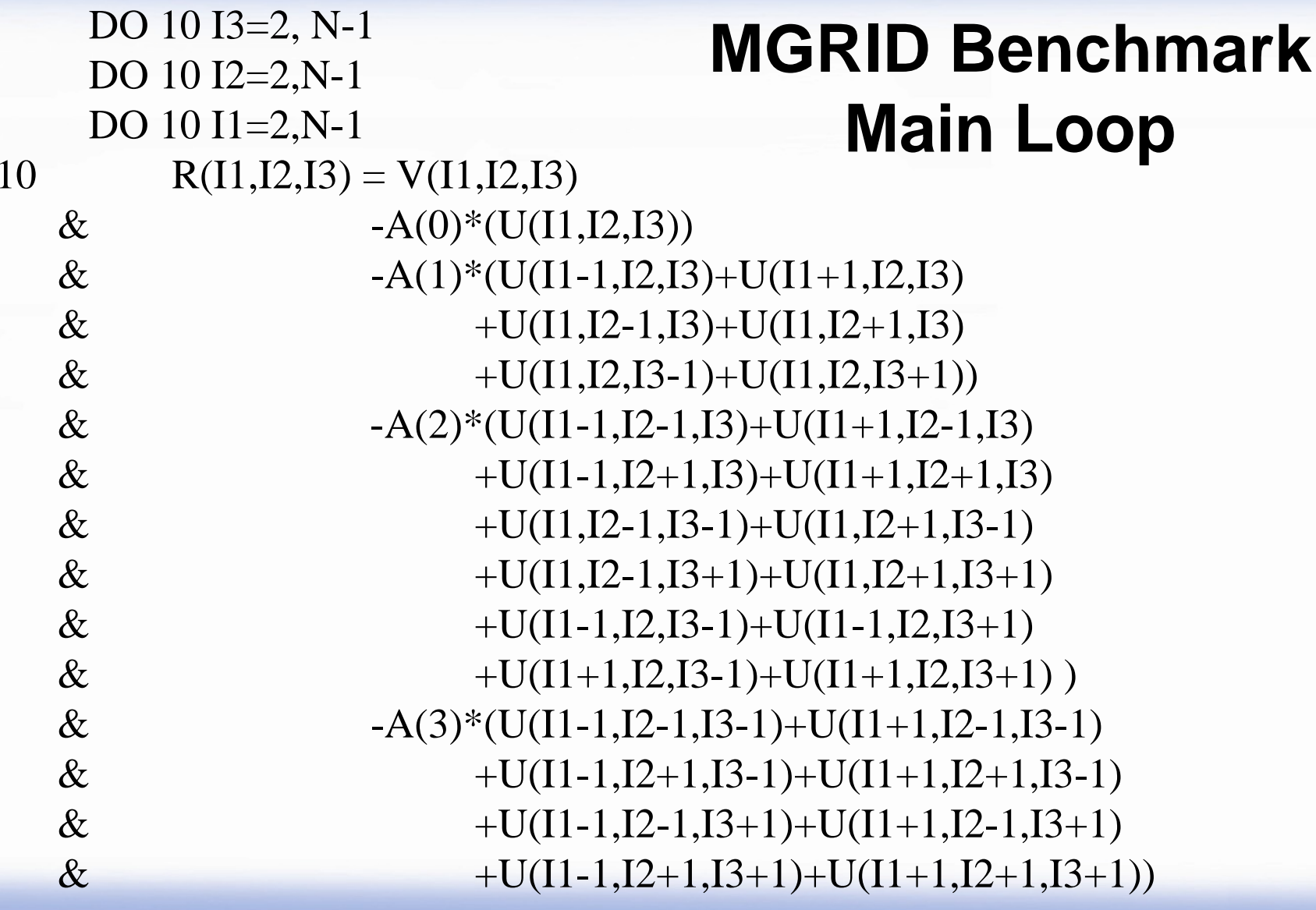

#### **Auto-parallel MGRID Overall Speed-up is 40% on Dual-core AMD Opteron**

% pgf95 –fast –Mipa=fast,inline –Minfo –Mconcur mgrid.f resid:

189, Parallel code for non-innermost loop activated if loop count  $\geq$  33; block distribution 291, 4 loop-carried redundant expressions removed with 12 operations and 16 arrays Generated vector SSE code for inner loop Generated 8 prefetch instructions for this loop Generated vector SSE code for inner loop Generated 8 prefetch instructions for this loop

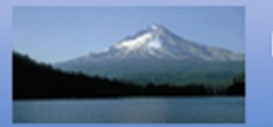

. .

#### Low-overhead Multi-core Parallelization

Quad-core 2.66Ghz Intel Clovertown, SuSE 10.1 PGI 7.0 and Intel 10.0 Options: -fast +OpenMP

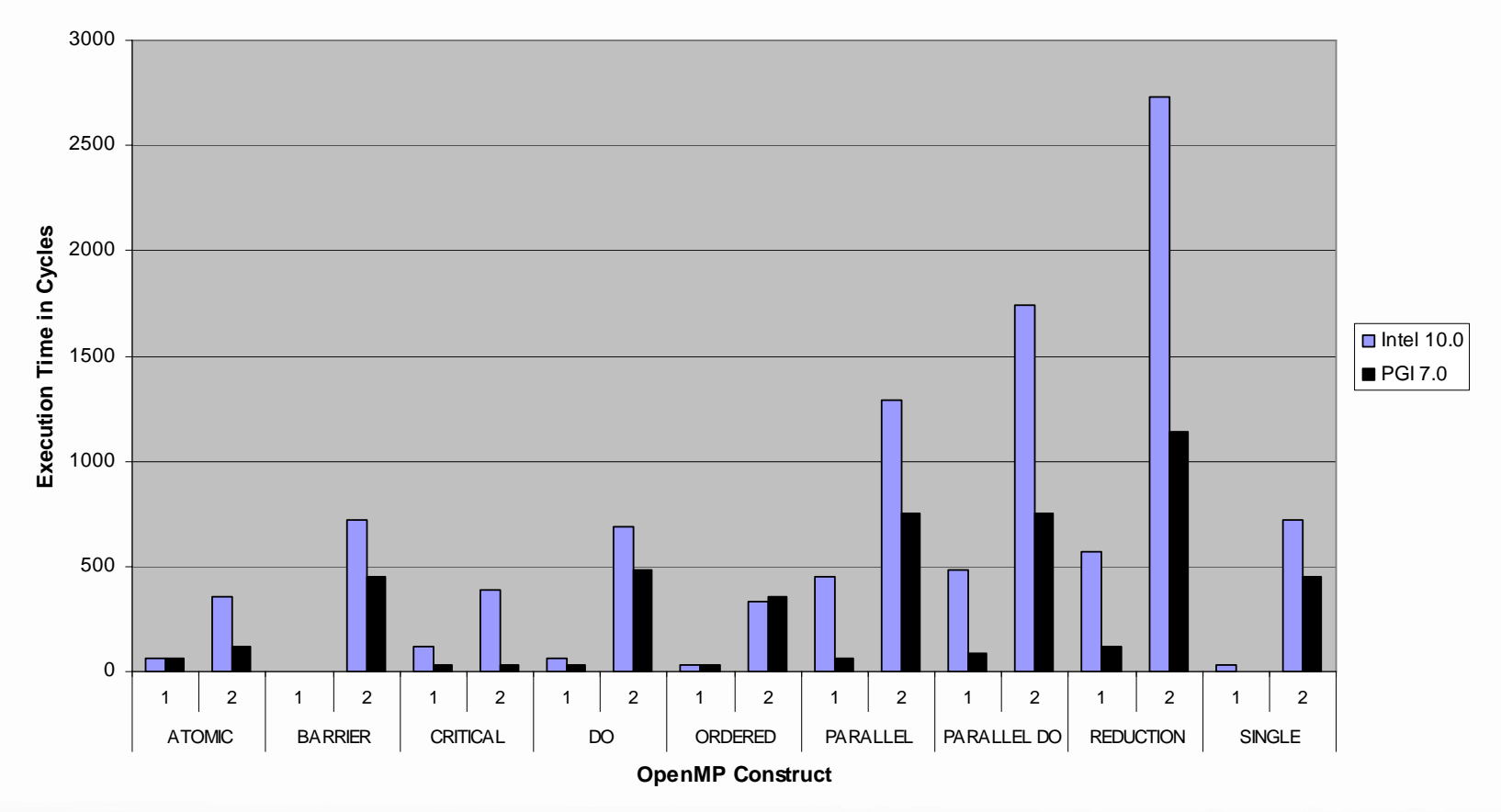

\*As measured by the EPCC 2.0 OpenMP Microbenchmarks

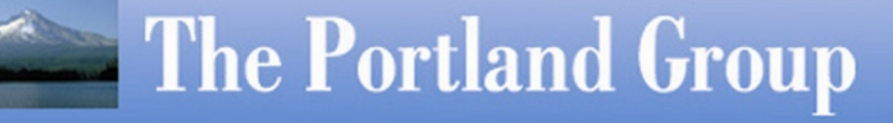

- **Vectorization** packed SSE instructions maximize performance
- **Interprocedural Analysis (IPA)** use it! motivating examples
- **Function Inlining –** especially important for C and C++
- **SMP Parallelization** for multi-core processors
- **Miscellaneous Optimizations** hit or miss, but worth a try

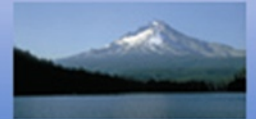

#### **Miscellaneous Optimizations (1)**

- **–Mfprelaxed – single-precision sqrt, rsqrt, div performed using reduced-precision reciprocal approximation**
- **–lacml and –lacml\_mp – link in the AMD Core Math Library**
- **–Mprefetch=d:<p>,n:<q> – control prefetching distance, max number of prefetch instructions per loop**
- **–tp k8-32 – can result in big performance win on some C/C++ codes that don't require > 2GB addressing; pointer and long data become 32-bits**

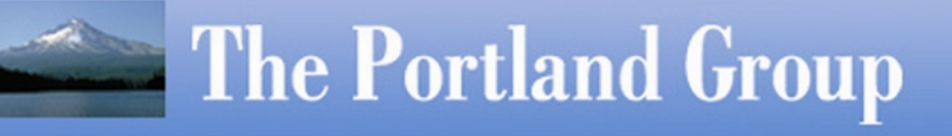

#### **Miscellaneous Optimizations (2)**

- **–O3 – more aggressive hoisting and scalar replacement; not part of –fastsse, always time your code to make sure it's faster**
- **For C++ codes: ––no\_exceptions –zc\_eh**
- **–M[no]movnt – disable / force non-temporal moves**
- **–V[version] to switch between PGI releases at file level**
- **–Mvect=noaltcode – disable multiple versions of loops**

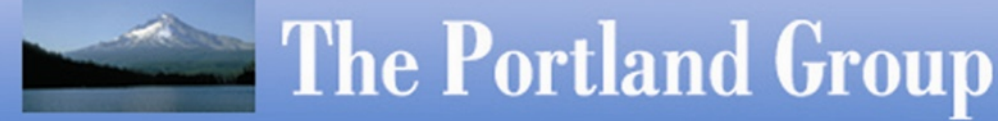

## Targeting Trilinos Epetra Performance

- Epetra is a collection of distributed data objects for sparse and dense matrices, vectors and graphs. It is the most heavily used package in Trilinos because it provides matrix and vector services for all other Trilinos packages.
- The most common sparse matrix operation by far is sparse matrix times a dense vector, sometimes referred to as SpMV, and usually formulated as  $y = A^*x$ .

## Compressed Row Storage Data Format

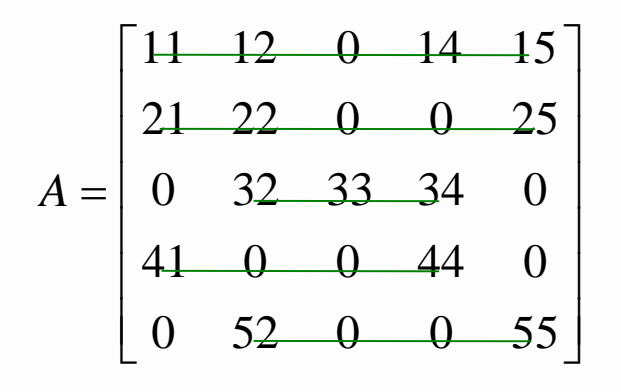

values = 
$$
[11, 12, 14, 15: 21, 22, 25: 32, 33, 34: 41, 44: 52, 55]
$$
  
indices =  $[0, 1, 3, 4: 0, 1, 4: 1, 2, 3: 0, 3: 1, 4]$   
offsets =  $[0, 4, 7, 10, 12, 14]$ 

#### **SpMV:**

for (i=0; i< nrow; i++) { double sum  $= 0.0$ ; double  $*$  A\_vals = A->ptr\_to\_vals\_in\_row[i]; int  $*$  inds  $=$  A- $>$ ptr\_to\_inds\_in\_row[i];  $int cur_n$ nnz = A->nnz\_in\_row[i]; for  $(j=0; j<$  cur\_nnz;  $j++$ ) sum  $+= A_vals[j]*x[inds[j]];$  $y[i]$  = sum; }

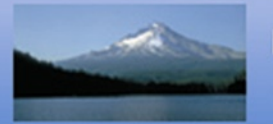

## Jagged Diagonal Storage Data Format

}

$$
A = \begin{bmatrix} 1 & 12 & 0 & 14 & 15 \\ 2 & 22 & 0 & 0 & 25 \\ 0 & 32 & 33 & 34 & 0 \\ 4 & 0 & 0 & 44 & 0 \\ 0 & 52 & 0 & 0 & 55 \end{bmatrix}
$$

*values* = [11,21,32,41,52:12,22,33,44,55:14,25,34:15 ]  $indices = \left[ 0, 0, 1, 0, 1: 1, 1, 2, 3, 4: 3, 4, 3: 4 \right]$  $offsets = [0, 5, 10, 13, 14]$ 

if (!TransA)  $\{$ 

```
for (int i=0; i<jaggedDiagonalLength; i++) {
    int ix = \text{curlndices}[i];int iy = RowPerm[i];
    double val = curValues[i];y[iy] += val^*x[ix];}
} else {
 for (int i=0; i<jaggedDiagonalLength; i++) {
    int iy = \text{curlndices}[i];
    int ix = RowPerm[i];double val = curValues[i];
    y[iy] += val^*x[ix];}
```
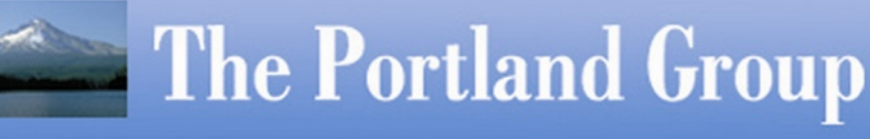

## Sparse Diagonal Storage Data Format

}

$$
A = \begin{bmatrix} 11 & 12 & 0 & 14 & 15 \\ 21 & 22 & 0 & 0 & 25 \\ 0 & 32 & 33 & 34 & 0 \\ 41 & 0 & 0 & 44 & 0 \\ 0 & 52 & 0 & 0 & 55 \end{bmatrix}
$$

```
values[0]
=
[41,52
]
values[1] = [21, 32, 0, 0]values[2] = [11, 22, 33, 44, 55]values[3] = [12, 0, 34, 0]values[4] = [14, 25]values[5] = [15]offsets = [-3, -1, 0, 1, 3, 4]
```

```
for (int i=0; i<numDiags; i++) {
 curValues = ptr_to_diags[i];
 curDiagOffset = diagonal_offsets[i];
 if (curDiagOffset < 0)
   y = rvector-curDiagOffset;
 elsey = rvector;
 if (curDiagOffset < 0)
   x = dvector;
 elsex = dvector+curDiagOffset;
 diagLength = diagonal_length;
 for (int j=0; j<diagLength; j++) {
   y[i] += curValues[i] * x[i];}
```
## **Modifications to Tune this Kernel**

```
#define STRIPVAL 16384for (int k=0; k<maxDiagLength; k+=STRIPVAL) {
  for (int i=0; i<numDiags; i++) {
   curValues = ptr_to_diags[i];
   curDiagOffset = diagonal_offsets[i];
   y = \ldots;X = ...;
   diagLength = diagonal_length;
   curValues += k;
   y \leftarrow k;
   x == k;
   diagLength -= k;
   if (diagLength > STRIPVAL)
     diagLength = STRIPVAL;
   for (int j=0; j<diagLength; j++) {
#pragma mem prefetch curValues[j+8]
     y[i] += curValues[i] * x[i];}}}
```
 **Added restrict qualifers to declarations**

 **Added a strip-mined loop to enable cache reuse on y and x**

 **Added a prefetch pragma so we only prefetch from the A matrix, not y and x**

#### Results, 1 core per socket, and fully subscribed (4 cores per socket), in MFlops **per core**

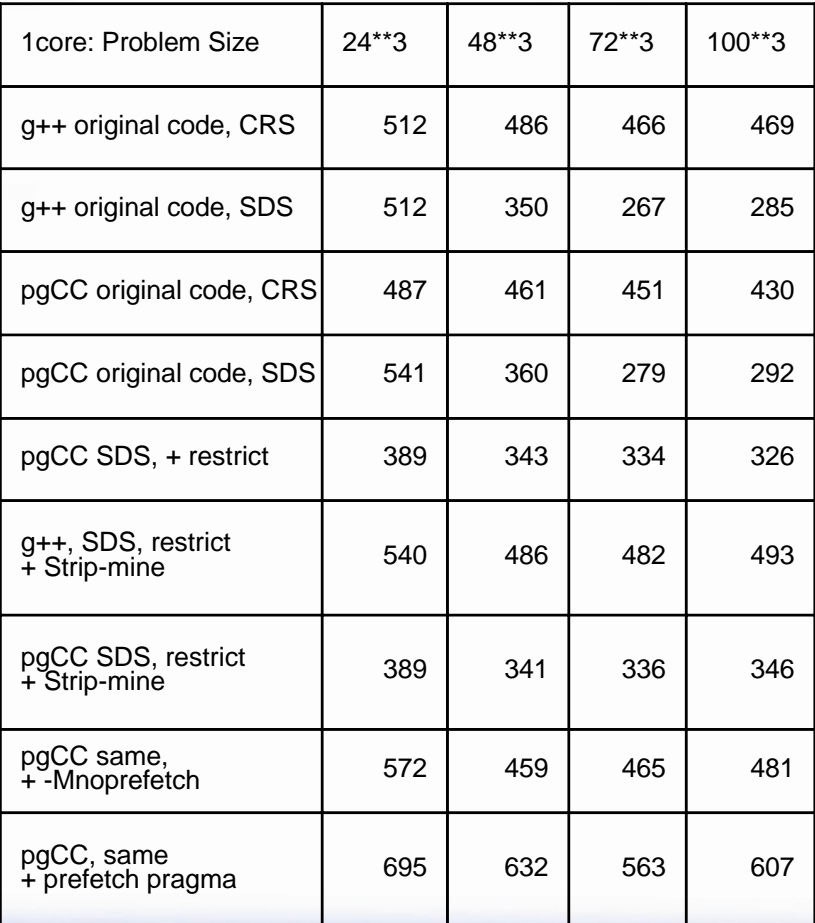

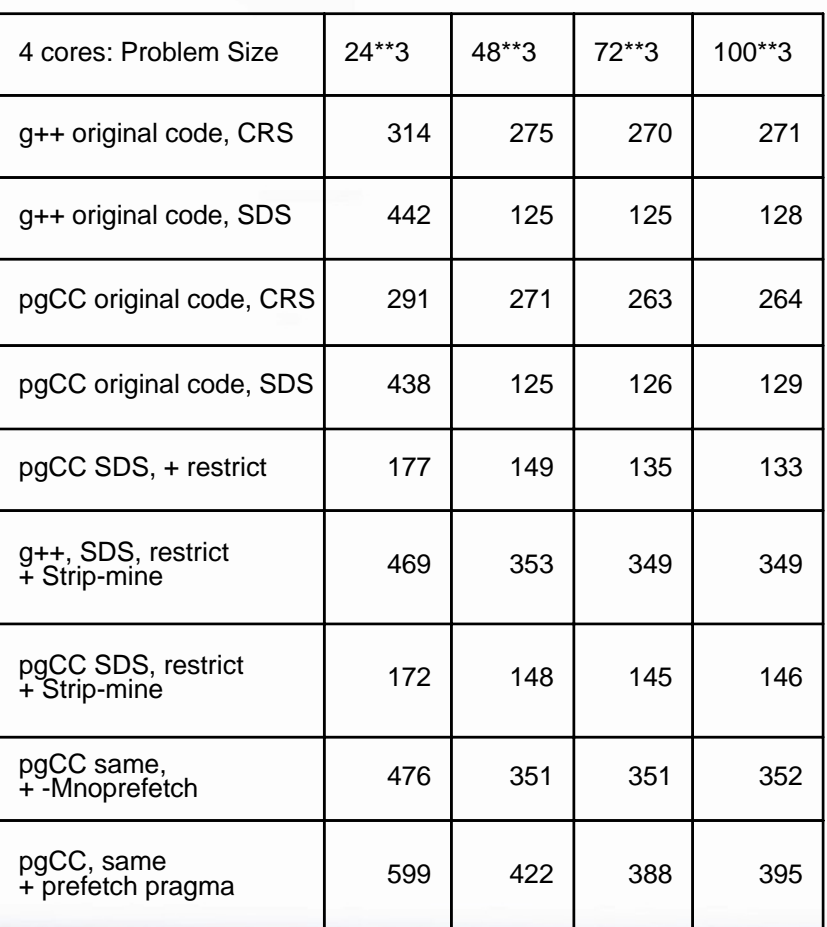

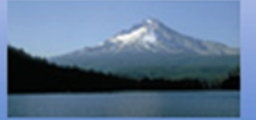

# **PGI Unified Binary ™ Technology**

- $\Box$  **A single x64 binary with optimized code sequences for both AMD64 and Intel 64 (Intel Core 2)**
	- **Soon to also include support for different GPGPUs**
- $\Box$  **Protects customers from the churn of AMD and Intel CPU technology – exploit their innovations without losing binary compatibility**
- $\Box$  **Reduces SW development, tuning, manufacturing, and maintenance costs**

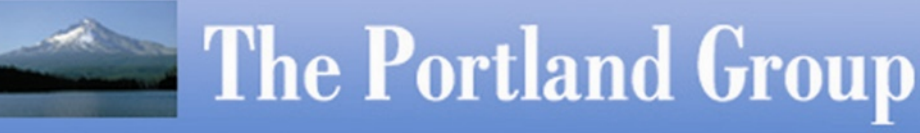

#### *Extending Host-side x64 Compilers to Enable Incremental use of GPGPUs*

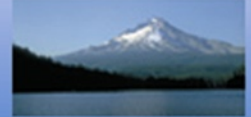

## NVIDIA Architecture

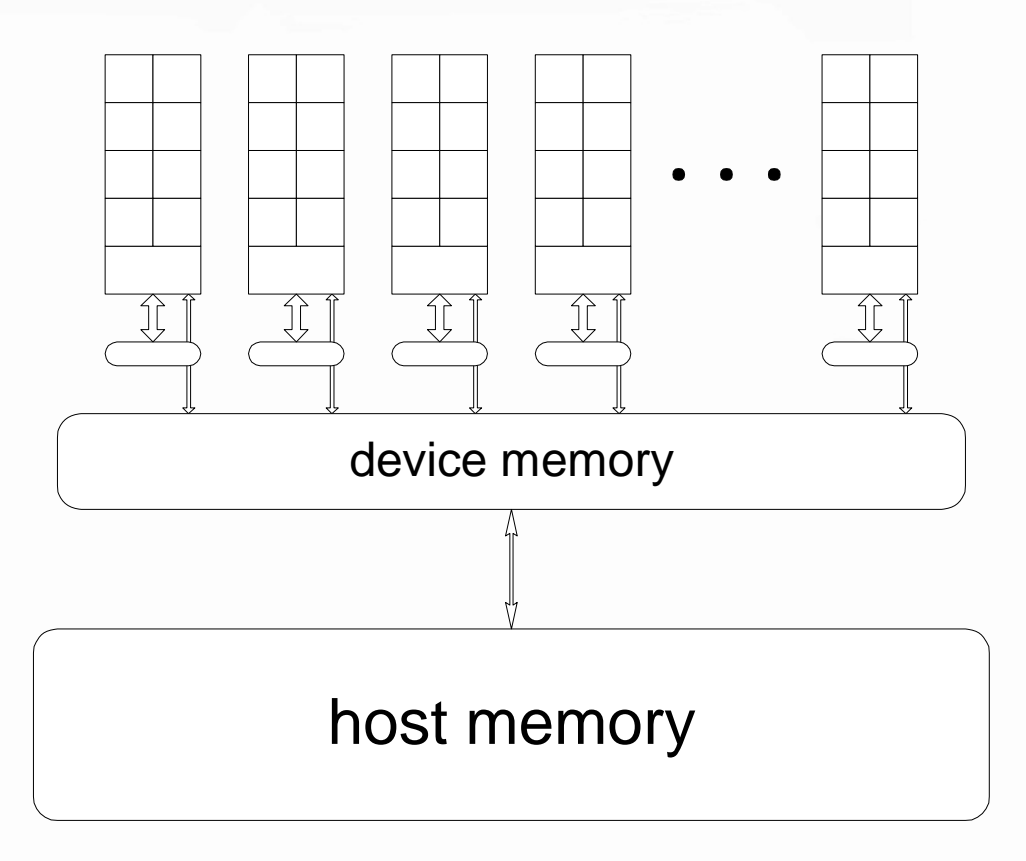

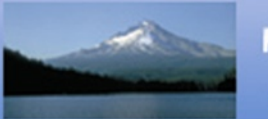

## AMD/ATI Architecture

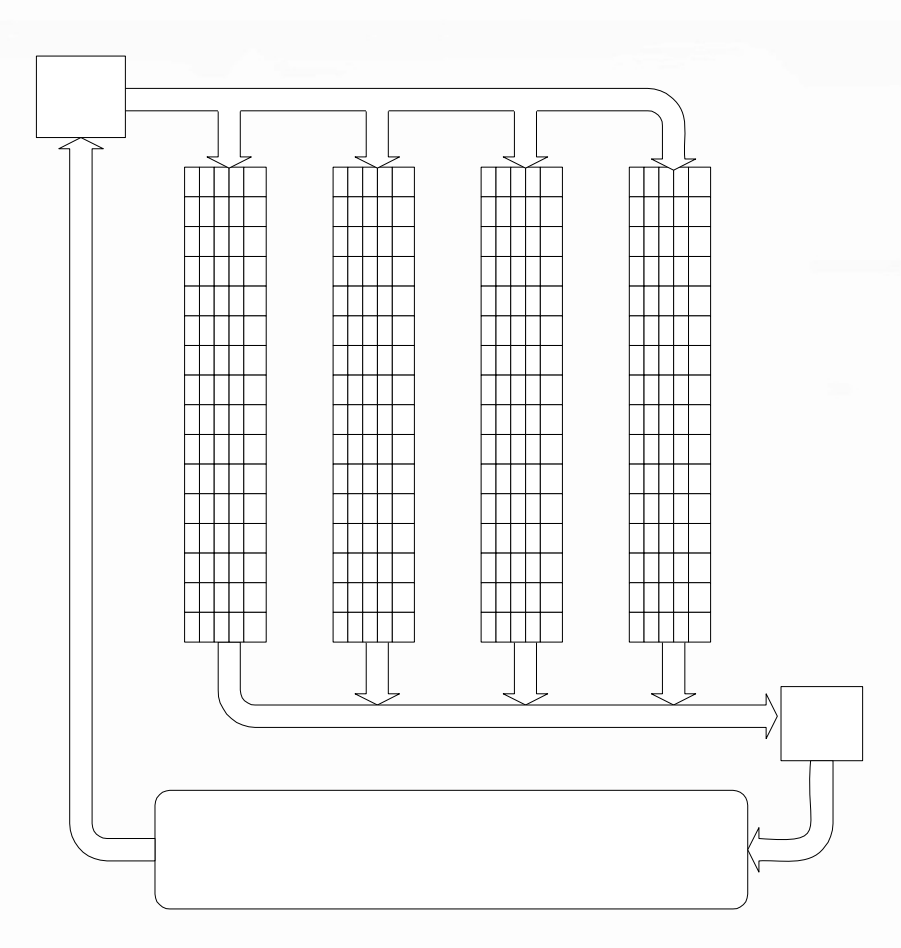

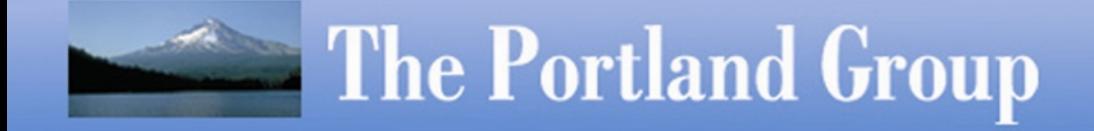

## *How did we make Vectors Work?*

**Compiler-to-Programmer Feedback – a classic "Virtuous Cycle"**

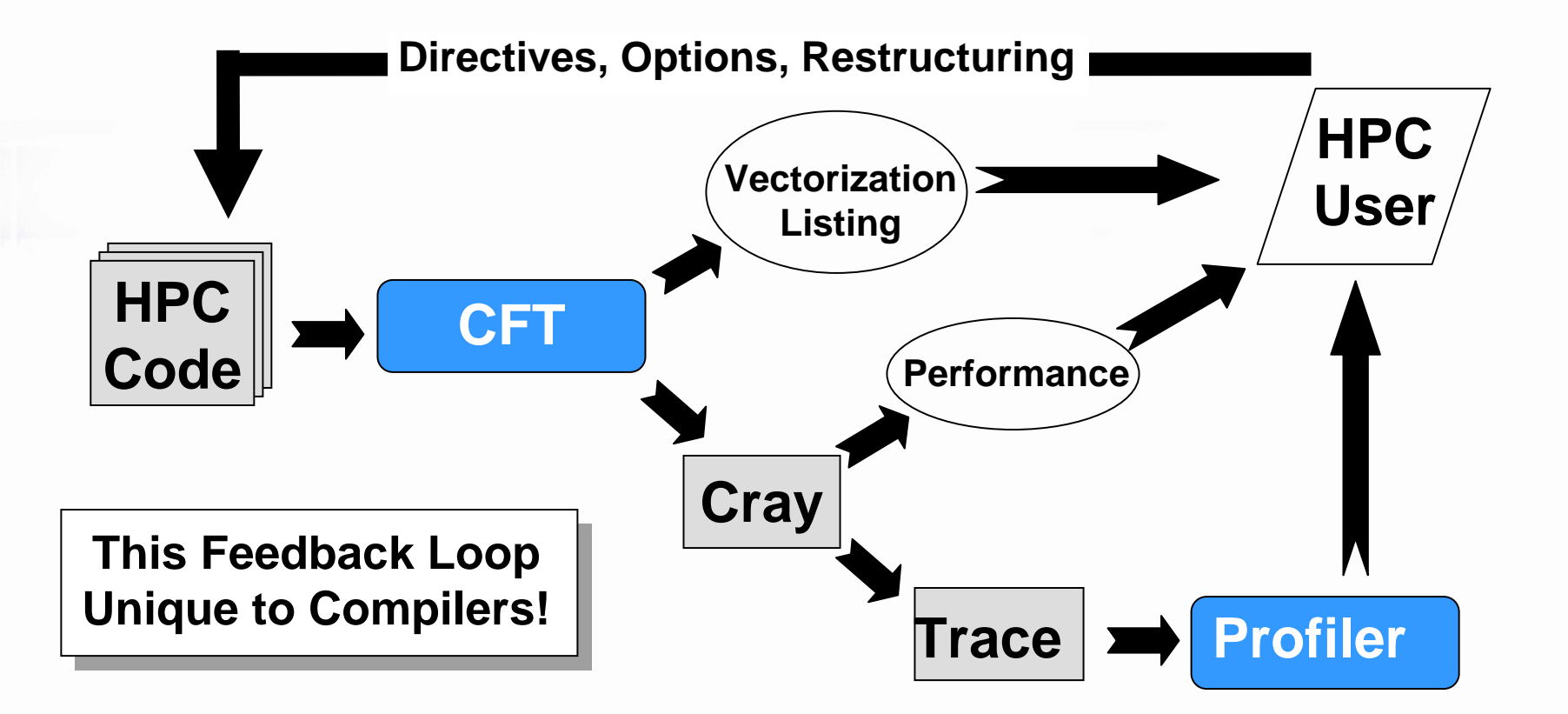

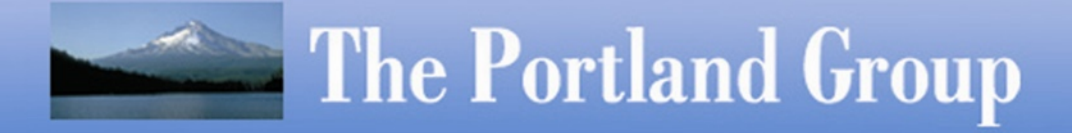

#### *Compiler-to-Programmer Feedback can do Same for Accelerators*

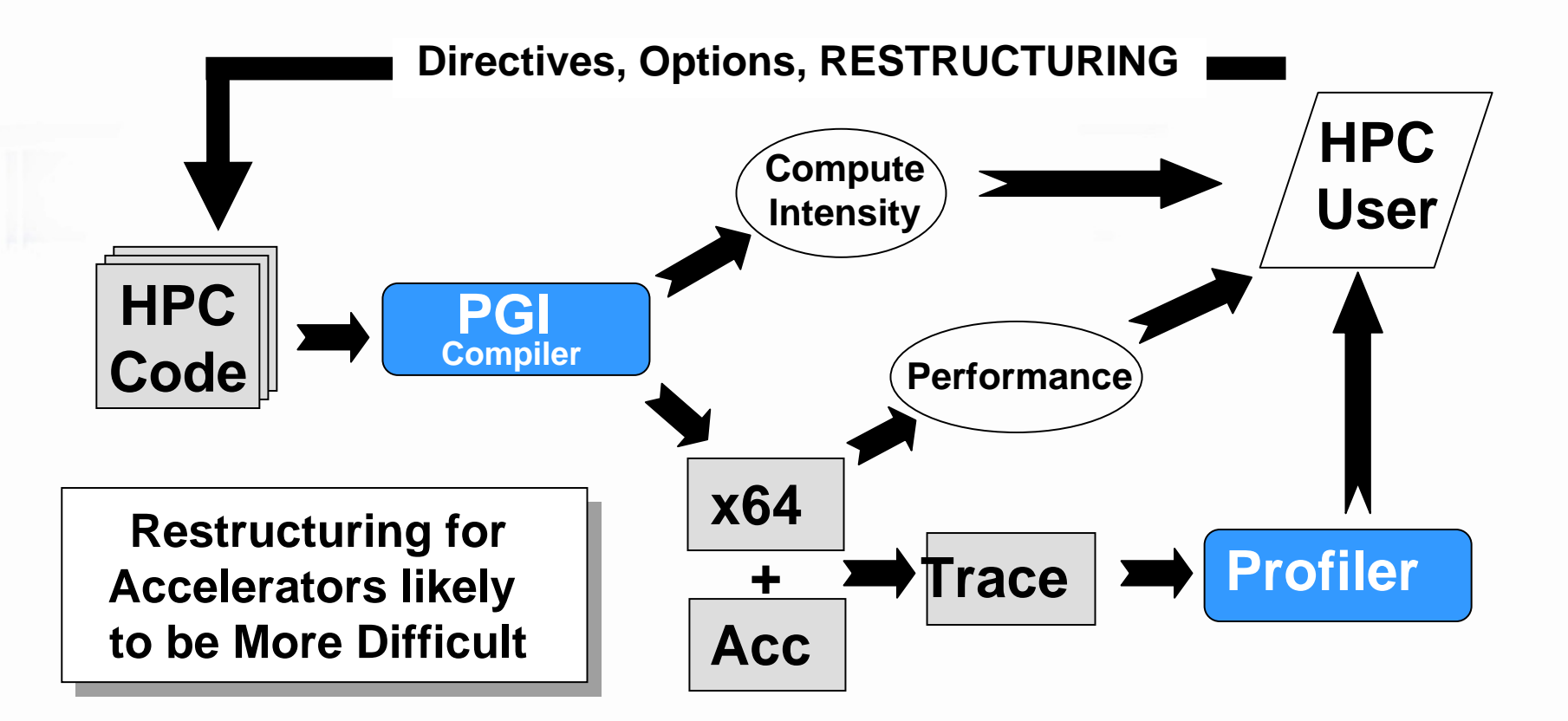

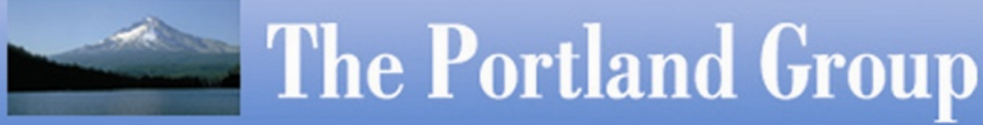

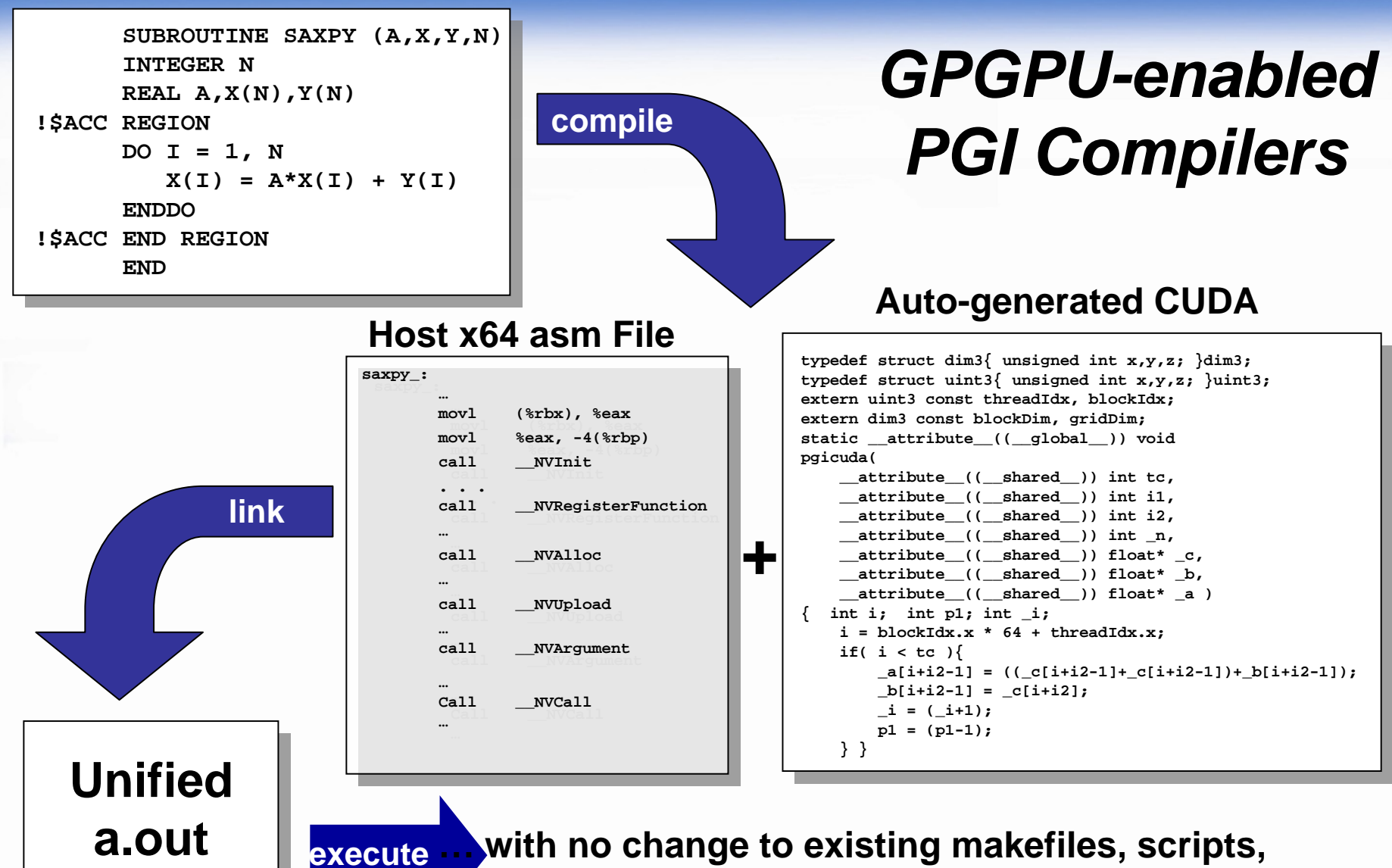

**programming environment, etc**

## *HPC Processors - Situation Analysis*

- **Clock rates trumped architecture for 15 years**
- **Clock rates stall out => Architecture is back!**
- **Relaxed binary compatibility constraints of HPC**
- **Accelerator space wide open for rapid innovation of well-designed, integrated parallel architectures**

**How to make Accelerators accessible to the HPC masses?!?**

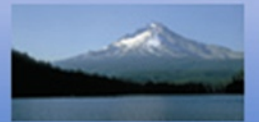

## *Accelerator Programming Today - Difficult at Best*

**Avoid the problem, use pre-packaged Applications**

¾ **AMBER (Clearspeed), SPICE (nVidia), NAMD (multiple), MatLab/STAR-P**

**Use pre-packaged Libraries (BLAS, LAPACK, etc)** 

- **C++ Class Libraries, run-time code generation**
- **C-like languages – CUDA, Brook+, Cn, etc**

**Why can't we just extend host-side Fortran, C, C++ with directives and pragmas?**

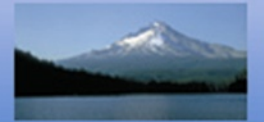

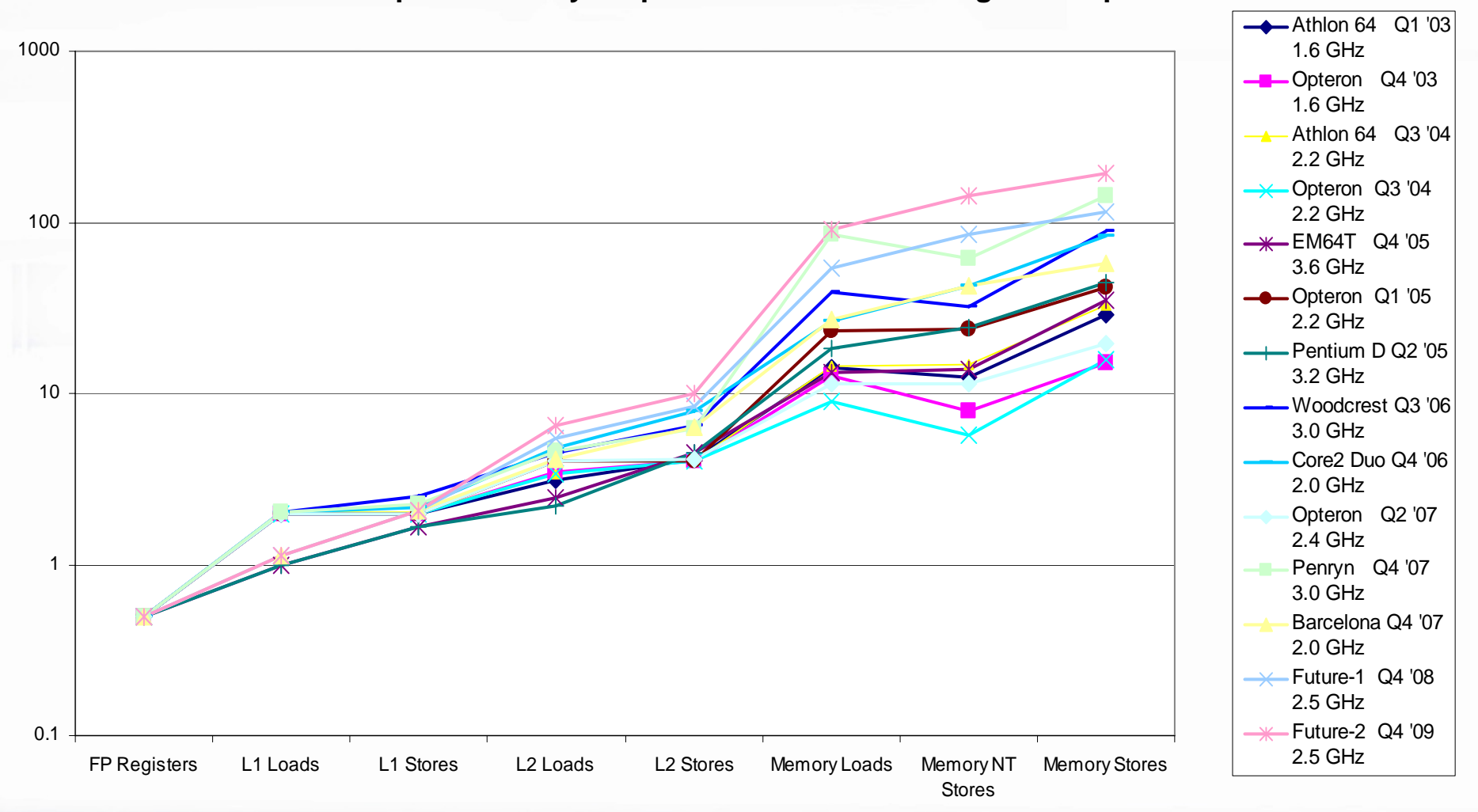

#### **Compute Intensity Required to Sustain Floating-Point Speed**

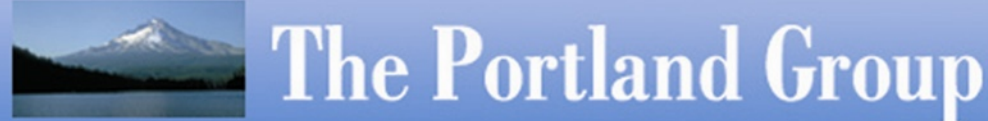

#### *Standardizing Quad-Core Performance*

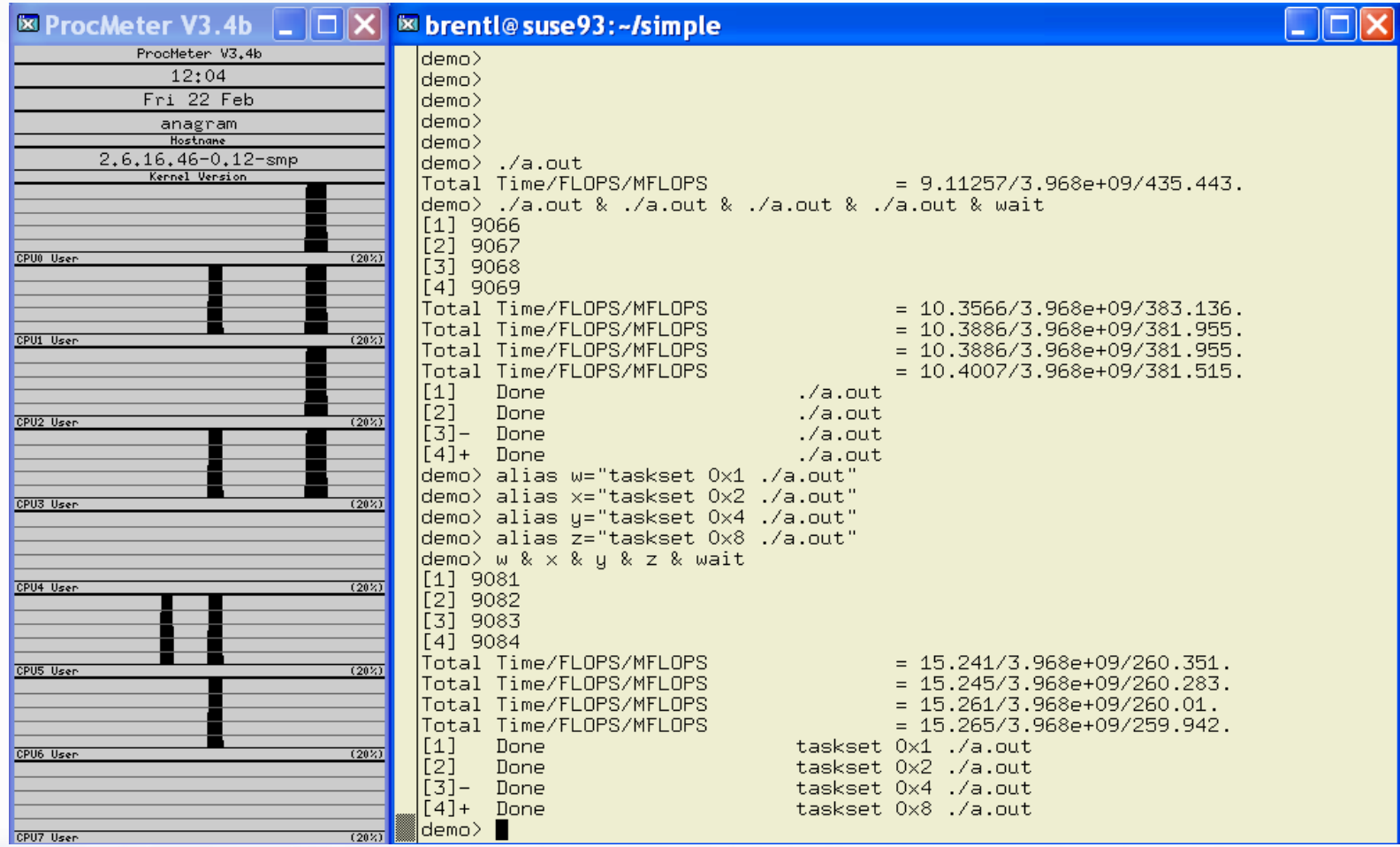

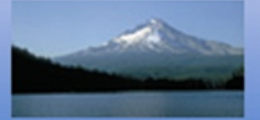

## *Compute Intensity & Potential Performance*

*Compute Intensity* **<sup>=</sup>**

**Total Number of Operations**

**Number of Input/Output Data Points** 

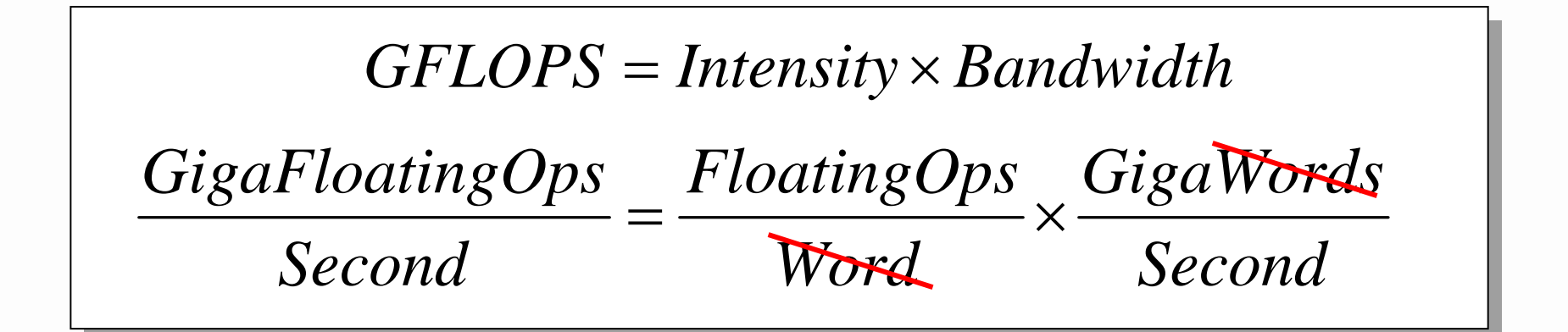

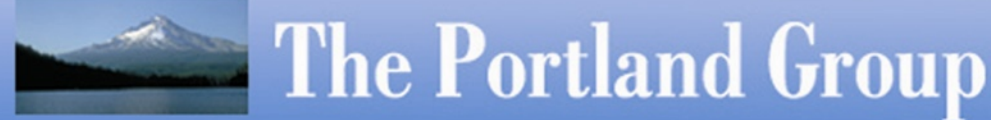

### *Programming Model Considerations - Directives/pragmas and Challenges*

Vector

- ¾ !dir\$ ivdep, assert(n>0), shortvector
- ¾ strip mining, vectorizing non-inner loops, conditionals, calls, maximizing stride 1 accesses, data alignment

**□ OpenMP** 

- ¾ !\$omp parallel / endparallel, #pragma omp parallel, !\$omp do, #pragma omp for, private(data), firstprivate(data), nowait, !\$omp barrier
- $\triangleright$  efficient thread management & synchronization, minimizing overhead, nested parallelism, load balancing, caches

#### □ Accelerator

- $\triangleright$  begin / end, define region to move efficiently, data management, local allocation, move to/from device
- ¾ compute intensity / profitability analysis, loop mappings to different levels of device parallelism, efficient use of data bandwidth, minimizing data movement, which ones to target

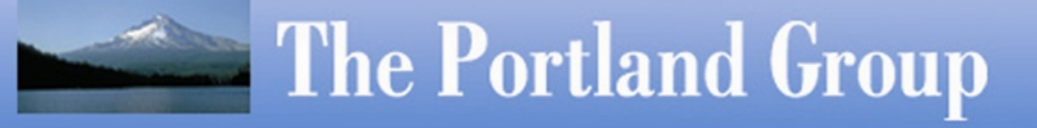

## *PGI Accelerator Programming*

□ Minimal changes to source code

- □ No language changes (directives)
- □ Minimal library call requirements
- □ Performance feedback to programmer
- no changes to makefiles, build process, other tools

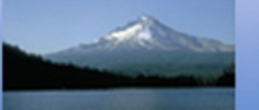

## *Accelerator Directives*

#### **!\$acc region**

$$
do i = 1, n
$$
\n
$$
do j = 1, m
$$
\n
$$
a(i, j) = 0.0
$$
\n
$$
do k = 1, p
$$
\n
$$
a(i, j) = a(i, j) + b(i, k) * c(k, j)
$$
\n
$$
enddo
$$
\n
$$
enddo
$$
\n
$$
enddo
$$
\n
$$
enddo
$$
\n
$$
enddo
$$
\n
$$
i \text{Sacc end region}
$$

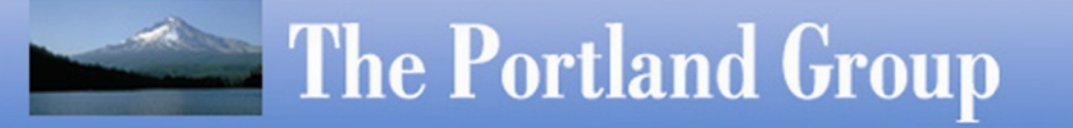

# *Accelerator Directives*

- •!\$acc region ... !\$acc end region
- •• !\$acc private(a)
- •• !\$acc copy(a)
- •!\$acc map([gang,thread,simd])
- •• !\$acc stripmine(n)

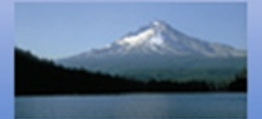

### The Weather Research and Forecast Model (WRF) as a Validating Application

- One of the most important app's in one of the most important segments of the HPC market
- $\bullet$ Distributed in source form
- Approximately 3K registered users
- $\bullet$ About 400K lines of Fortran 90
- •Nearly 100% of compute time in 10 – 12 kernels
- $\bullet$ Parallelism well-suited to migrate all kernels to GPUs
- WSM5 kernel consumes 25% of compute time …

## *WSM5 2D kernel*

**!\$acc region**

```
DO j=jts,jte
  pi = 4. * atan(1.)
  do k = kts, kte
    do i = its, ite
      qc(i,k,j) = max(qc(i,k,j),0.0)
      qr(i,k,j) = max(qr(i,k,j),0.0)
      qi(i,k,j) = max(qi(i,k,j),0.0)
      qs(i,k,j) = max(qs(i,k,j),0.0)
    enddoenddodo k = kts, kte
    do i = its, ite
      cpm(i,k) = cpmcal(q(i,k,j))x1(i,k) = x1cal(t(i,k,j))enddoenddoloops = max(int(delt/dtcldcr),1)
  dtcld = delt/loops
  if(delt.le.dtcldcr) dtcld = delt
  do i = its, ite
    mstep(i) = 1flgcld(i) = .true.
  enddodo k = kts, kte
    do i = its, ite
      tvec0 = 1/den(i, k, i)tvec0 = tvec0*den0\text{denfac}(i,k) = \text{sqrt}(true0)enddoenddo
```

```
hsub = xls
hvap = x1v0cvap = cpv
ttp=t0c+0.01
dldt=cvap-cliq
xa=-dldt/rv
xb=xa+hvap/(rv*ttp)
dldti=cvap-cice
xai=-dldti/rv
xbi=xai+hsub/(rv*ttp)
do k = kts, kte
  do i = its, ite
    tr=ttp/t(i,k,j)
    lqs(i,k,1)=psat*exp(log(tr)*(xa))*exp(xb*(1.-tr))
    \lg s(i, k, 1) = ep2 * \lg s(i, k, 1) / (p(i, k, j) - \lg s(i, k, 1))lqs(i,k,1) = max(lqs(i,k,1),qmin)
    rh(i,k,1) = max(q(i,k,j) / log(i,k,1),qmin)if(t(i,k,j).lt.ttp) then
     lqs(i,k,2)=psat*exp(log(tr)*(xai))*exp(xbi*(1.-tr))
    elselqs(i,k,2)=psat*exp(log(tr)*(xa))*exp(xb*(1.-tr))
    endif\lg s(i, k, 2) = ep2 * \lg s(i, k, 2) / (p(i, k, j) - \lg s(i, k, 2))lqs(i,k,2) = max(lqs(i,k,2),qmin)
    rh(i,k,2) = max(q(i,k,j) / log(i,k,2),qmin)enddoenddodo k = kts, kte
  do i = its, ite
    prevp(i,k) = 0.psdep(i,k) = 0.
```

```
praut(i,k) = 0.
   psaut(i,k) = 0.
   pracw(i,k) = 0.
   psaci(i,k) = 0.
   psacw(i,k) = 0.
   pigen(i,k) = 0.
   pidep(i,k) = 0.
   pcond(i,k) = 0.
   psmlt(i,k) = 0.psevp(i,k) = 0.
   falk(i,k,1) = 0.
   falk(i,k,2) = 0.
   fall(i,k,1) = 0.
   fall(i,k,2) = 0.
   fallc(i,k) = 0.
   falkc(i,k) = 0.xni(i,k) = 1.e3
  enddoenddodo k = kts, kte
  do i = its, ite
   supcol = t0c-t(i,k,j)n0sfac(i,k) = max(min(exp(alpha*supcol),n0smax/n0s),1.)
   if(qr(i,k,j).le.qcrmin)then
     rslope(i,k,1) = rslopermax
     rslopeb(i,k,1) = rsloperbmax
     rslope2(i,k,1) = rsloper2max
     rslope3(i,k,1) = rsloper3max
   elserslope(i,k,1) = 1./lamdar(qr(i,k,j),den(i,k,j))rslopeb(i,k,1) = exp(log(rslope(i,k,1))*(bvtr))
```

```
rslopeb(i,k,1) = exp(log(rslope(i,k,1))*(bvtr))rslope2(i,k,1) = rslope(i,k,1)*rslope(i,k,1)rslope3(i,k,1) = rslope2(i,k,1)*rslope(i,k,1)endifif(qs(i,k,j).le.qcrmin)then
      rslope(i,k,2) = rslopesmax
      rslopeb(i,k,2) = rslopesbmax
      rslope2(i,k,2) = rslopes2max
     rslope3(i,k,2) = rslopes3max
    elserslope(i,k,2) = 1./lamdas(qs(i,k,j),den(i,k,j),n0sfac(i,k))rslopeb(i,k,2) = exp(log(rslope(i,k,2)) * (bvts))rslope2(i,k,2) = rslope(i,k,2)*rslope(i,k,2)rslope3(i,k,2) = rslope2(i,k,2)*rslope(i,k,2)endiftemp = (den(i,k,j)*max(qi(i,k,j),qmin))temp = sqrt(sqrt(temp*temp*temp))
    xni(i,k) = min(max(5.38e7*temp,1.e3),1.e6)
  enddoenddomstepmax = 1
numdt = 1do k = kte, kts, -1
  do i = its, ite
    work1(i,k,1) = pvtr*rslopeb(i,k,1)*denfac(i,k)/delz(i,k,j)
    work1(i,k,2) = puts*rslopeb(i,k,2)*denfac(i,k)/delz(i,k,j)numdt(i) = max(int(max(word(i,k,1),work1(i,k,2))*dtcld+.5),1)if(numdt(i).ge.mstep(i)) mstep(i) = numdt(i)enddoenddo
```

```
do i = its, ite
```
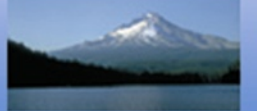

```
if(mstepmax.le.mstep(i)) mstepmax = mstep(i)
 rmstep(i) = 1./mstep(i)
enddodo n = 1, mstepmax
 k = ktedo i = its, ite
    if(n.le.mstep(i)) then
      falk(i,k,1) = den(i,k,j)*qr(i,k,j)*work1(i,k,1)*rmstep(i)falk(i,k,2) = den(i,k,j)*qs(i,k,j)*work1(i,k,2)*rmstep(i)fall(i,k,1) = fall(i,k,1)+falk(i,k,1)
     fall(i, k, 2) = fall(i, k, 2) + fall(i, k, 2)dtclden = dtcld/den(i,k,i)qr(i,k,j) = max(qr(i,k,j)-falk(i,k,1)*dtcdden,0.)qs(i,k,j) = max(qs(i,k,j)-falk(i,k,2)*dtcldden,0.)
    endifenddodo k = kte-1, kts, -1
    do i = its, ite
      if(n.le.mstep(i)) then
        falk(i,k,1) = den(i,k,j)*qr(i,k,j)*work1(i,k,1)*rmstep(i)falk(i,k,2) = den(i,k,j)*qs(i,k,j)*work1(i,k,2)*rmstep(i)fall(i, k, 1) = fall(i, k, 1) + fall(i, k, 1)fall(i, k, 2) = fall(i, k, 2) + fall(i, k, 2)dtclden = dtcld/den(i,k,j)rdelz = 1./delz(i,k,i)qr(i,k,j) = max(qr(i,k,j)-(falk(i,k,1)-falk(i,k+1,1) &
                        *delz(i,k+1,j)*rdelz)*dtcldden,0.)
        qs(i,k,j) = max(qs(i,k,j)-(falk(i,k,2)-falk(i,k+1,2) &
                        *delz(i,k+1,j)*rdelz)*dtcldden,0.)
      endifenddoenddodo k = kte, kts, -1
```

```
work2(i,k)= (exp(log(((1.496e-6*((t(i,k,j))*sqrt(t(i,k,j))) &
              /((t(i,k,j))+120.)/(den(i,k,j)))/(8.794e-5 &
              *exp(log(t(i,k,j))*(1.81))/p(i,k,j)))) &
              *((.3333333)))/sqrt((1.496e-6*((t(i,k,j)) &
              *sqrt(t(i,k,j)))/((t(i,k,j))+120.)/(den(i,k,j)))) &
              *sqrt(sqrt(den0/(den(i,k,j)))))
          coeres = rslope2(i,k,2)*sqrt(rslope(i,k,2)*rslopeb(i,k,2))
          psmlt(i,k) = &
              (1.414e3*(1.496e-6 * ((t(i,k,j))*sqrt(t(i,k,j))) /&
              ((t(i,k,j))+120.)/(den(i,k,j)) )*(den(i,k,j)))&
              /xlf*(t0c-t(i,k,j))*pi/2. &
              *n0sfac(i,k)*(precs1*rslope2(i,k,2)+precs2 &
              *work2(i,k)*coeres)
          psmlt(i,k) = min(max(psmlt(i,k)*dtcld/mstep(i), &
              -qs(i,k,j)/mstep(i)),0.)
          q s(i,k,j) = q s(i,k,j) + p s m l t(i,k)qr(i,k,j) = qr(i,k,j) - psmlt(i,k)t(i,k,j) = t(i,k,j) + xlf/cpm(i,k)*psmlt(i,k)endifendifenddoenddoenddomstepmax = 1
mstep = 1
numdt = 1do k = kte, kts, -1
 do i = its, ite
   if(qi(i,k,j).le.0.) then
     work2c(i,k) = 0.
   elsexmi = den(i,k,j)*qi(i,k,j)/xni(i,k)diameter = max(min(dicon * sqrt(xmi),dimax), 1.e-25)
      work1c(i,k) = 1.49e4*exp(log(diameter)*(1.31))
      work2c(i,k) = work1c(i,k)/delz(i,k,i)endif
```

```
numdt(i) = max(int(wordk2c(i,k)*dtc1d+.5), 1)
```
**do i = its, ite**

**if(n.le.mstep(i)) then**

```
if(t(i,k,j).gt.t0c.and.qs(i,k,j).gt.0.) then
  x1f = x1f0
```
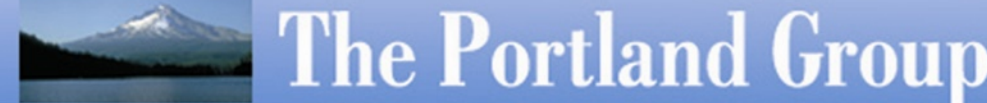

```
if(numdt(i), qe.mstep(i)) mstep(i) = numdt(i)enddoenddodo i = its, ite
  if(mstepmax.le.mstep(i)) mstepmax = mstep(i)
enddodo n = 1, mstepmax
 k = ktedo i = its, ite
   if(n.le.mstep(i)) then
      falkc(i,k) = den(i,k,j)*qi(i,k,j)*work2c(i,k)/mstep(i)
     fallc(i,k) = fallc(i,k)+fallc(i,k)qi(i,k,j) = max(qi(i,k,j) - falkc(i,k)*dtcld/den(i,k,j),0.)endifenddodo k = kte-1, kts, -1
   do i = its, ite
      if(n.le.mstep(i)) then
        falkc(i,k) = den(i,k,j)*qi(i,k,j)*work2c(i,k)/mstep(i)
        fallc(i,k) = fallc(i,k)+fallc(i,k)qi(i,k,j) = max(qi(i,k,j)-(falkc(i,k)-falkc(i,k+1) &
                  *delz(i,k+1,j)/delz(i,k,j))*dtcld/den(i,k,j),0.)
      endifenddoenddoenddodo i = its, ite
  fallsum = fall(i,kts,1)+fall(i,kts,2)+fallc(i,kts)
  fallsum_qsi = fall(i,kts,2)+fallc(i,kts)
  rainncv(i,j) = 0.
  if(fallsum.gt.0.) then
   rainncv(i,j) = fallsum*delz(i,kts,j)/denr*dtcld*1000.
   rain(i,j) = fallsum*delz(i,kts,j)/denr*dtcld*1000. + rain(i,j)
  endifsnowncv(i, j) = 0.if(fallsum_qsi.gt.0.) then
      snowncv(i,j) = fallsum_qsi*delz(i,kts,j)/denr*dtcld*1000.
```
**The Portland Group** 

#### $\text{snow}(i, j) = \text{fallsum} \, \text{qsi*delz}(i, kts, j) / \text{denr*dtcld*1000. + snow}(i, j)$ **endifsr(i,j) = 0. if(fallsum.gt.0.)sr(i,j)= & fallsum\_qsi\*delz(i,kts,j)/denr\*dtcld\*1000./(rainncv(i,j)+1.e-12) enddodo k = kts, kte do i = its, ite**  $supcol = t0c-t(i,k,j)$  $x1f = x1s - x1(i,k)$ **if(supcol.lt.0.) xlf = xlf0 if(supcol.lt.0.and.qi(i,k,j).gt.0.) then**  $qc(i,k,j) = qc(i,k,j) + qi(i,k,j)$  $t(i,k,j) = t(i,k,j) - xlf/cpm(i,k)*qi(i,k,j)$ **qi(i,k,j) = 0. endifif(supcol.gt.40..and.qc(i,k,j).gt.0.) then qi(i,k,j) = qi(i,k,j) + qc(i,k,j)**  $t(i,k,j) = t(i,k,j) + xlf/cm(i,k)*qc(i,k,j)$ **qc(i,k,j) = 0. endifif(supcol.gt.0..and.qc(i,k,j).gt.0.) then pfrzdtc = min(pfrz1\*(exp(pfrz2\*supcol)-1.) & \*den(i,k,j)/denr/xncr\*qc(i,k,j)\*qc(i,k,j)\*dtcld,qc(i,k,j)) qi(i,k,j) = qi(i,k,j) + pfrzdtc**  $t(i,k,j) = t(i,k,j) + xlf/cm(i,k)*pfrzdtc$ **qc(i,k,j) = qc(i,k,j)-pfrzdtc endifif(supcol.gt.0..and.qr(i,k,j).gt.0.) then**  $temp = rslope(i, k, 1)$ **temp = temp\*temp\*temp\*temp\*temp\*temp\*temp pfrzdtr = min(20.\*(pi\*pi)\*pfrz1\*n0r\*denr/den(i,k,j) & \*(exp(pfrz2\*supcol)-1.)\*temp\*dtcld, & qr(i,k,j)) qs(i,k,j) = qs(i,k,j) + pfrzdtr**  $t(i,k,j) = t(i,k,j) + xlf/cpm(i,k)*pfrzdt$ **qr(i,k,j) = qr(i,k,j)-pfrzdtr**
```
endifenddoenddodo k = kts, kte
  do i = its, ite
   if(qr(i,k,j).le.qcrmin)then
      rslope(i,k,1) = rslopermax
     rslopeb(i,k,1) = rsloperbmax
     rslope2(i,k,1) = rsloper2max
     rslope3(i,k,1) = rsloper3max
   elserslope(i,k,1) = 1./(sqrt(sqrt(sqrt(nidn0r/((qr(i,k,i))*(den(i,k,i))))))rslopeb(i,k,1) = exp(log(rslope(i,k,1)) * (b v t r))rslope2(i,k,1) = rslope(i,k,1)*rslope(i,k,1)rslope3(i,k,1) = rslope2(i,k,1)*rslope(i,k,1)endifif(qs(i,k,j).le.qcrmin)then
      rslope(i,k,2) = rslopesmax
     rslopeb(i,k,2) = rslopesbmax
      rslope2(i,k,2) = rslopes2max
     rslope3(i,k,2) = rslopes3max
   elserslope(i,k,2) = 1./(sqrt(sqrt(pidn0s*(n0sfac(i,k)))/k)((qs(i,k,j))*(den(i,k,j))))))
      rsloop(i,k,2) = exp(log(rslope(i,k,2)) * (b vts))rslope2(i,k,2) = rslope(i,k,2)*rslope(i,k,2)rslope3(i,k,2) = rslope2(i,k,2)*rslope(i,k,2)endifenddoenddodo k = kts, kte
  do i = its, ite
   work1(i,k,1) = diffac(xl(i,k),p(i,k,j),t(i,k,j),&
                          den(i,k,j),lqs(i,k,1))
   work1(i,k,2) = diffac(xls,p(i,k,j),t(i,k,j),den(i,k,j),lqs(i,k,2))work2(i,k) = venfac(p(i,k,j),t(i,k,j),den(i,k,j))ENDDOENDDOenddo
```
#### **do k = kts, kte do i = its, ite**  $supsat = max(q(i,k,j),qmin)-lqs(i,k,1)$ **satdt <sup>=</sup> supsat/dtcld if(qc(i,k,j).gt.qc0) then**  $praut(i,k) = qck1*exp(log(qc(i,k,j)) * ((7./3.)))$  $praut(i,k) = min(praut(i,k),qc(i,k,j)/dtcld)$ **endifif(qr(i,k,j).gt.qcrmin.and.qc(i,k,j).gt.qmin) then pracw(i,k) = min(pacrr\*rslope3(i,k,1)\*rslopeb(i,k,1) & \*qc(i,k,j)\*denfac(i,k),qc(i,k,j)/dtcld) endifif(qr(i,k,j).gt.0.) then coeres = rslope2(i,k,1)\*sqrt(rslope(i,k,1)\*rslopeb(i,k,1))**  $prevp(i,k) = (rh(i,k,1)-1.)*(precr1*rslope2(i,k,1) &$ **+precr2\*work2(i,k)\*coeres)/work1(i,k,1) if(prevp(i,k).lt.0.) then**  $prevp(i,k) = max(prevp(i,k),-qr(i,k,j)/dtcld)$  $prevp(i,k) = max(prevp(i,k),satdt/2)$ **elseprevp(i,k) = min(prevp(i,k),satdt/2) endifendifenddordtcld = 1./dtcld do k = kts, kte do i = its, ite**  $supcol = t0c-t(i,k,j)$  $supsat = max(q(i,k,j),qmin)-lgs(i,k,2)$ **satdt <sup>=</sup> supsat/dtcld**  $i$ **f**sat  $= 0$  $temp = (den(i, k, j) * max(qi(i, k, j), qmin))$ **temp = sqrt(sqrt(temp\*temp\*temp)) xni(i,k) = min(max(5.38e7\*temp,1.e3),1.e6) eacrs = exp(0.07\*(-supcol))**

```
if(supcol.gt.0) then
  if(qs(i,k,j).gt.qcrmin.and.qi(i,k,j).gt.qmin) then
    xmi = den(i,k,j)*qi(i,k,j)/xni(i,k)diameter = min(dicon * sqrt(xmi),dimax)
    vt2i = 1.49e4*diameter**1.31vt2s = vts*rslopeb(i,k,2)*denfac(i,k)
    acrfac = 2.*rslope3(i,k,2)+2.*diameter*rslope2(i,k,2) &
                +diameter**2*rslope(i,k,2)
    psaci(i,k) = pi*qi(i,k,j)*eacrs*n0s*n0sfac(i,k) &
                     *abs(vt2s-vt2i)*acrfac/4.
```
#### **endif**

```
if(qs(i,k,j).gt.qcrmin.and.qc(i,k,j).gt.qmin) then
 psacw(i,k) = min(pacrc*n0sfac(i,k)*rslope3(i,k,2) &
                   *rslopeb(i,k,2)*qc(i,k,j)*denfac(i,k) &
                   ,qc(i,k,j)*rdtcld)
```
#### **endif**

```
if(qi(i,k,j).gt.0.and.ifsat.ne.1) then
    xmi = den(i,k,j)*qi(i,k,j)/xni(i,k)
    diameter = dicon * sqrt(xmi)
    pidep(i,k) = 4.*diameter*xni(i,k)*(rh(i,k,2)-1.)/work1(i,k,2)
    supice = satdt-prevp(i,k)if(pidep(i,k).lt.0.) then
      pidep(i,k) = max(max(pidep(i,k),satdt*.5),supice)
      pidep(i,k) = max(pidep(i,k),-qi(i,k,j)*rdtcld)
    elsepidep(i,k) = min(min(pidep(i,k),satdt*.5),supice)
    endifif(abs(prevp(i,k)+pidep(i,k)).ge.abs(satdt)) ifsat = 1endifendifif(qs(i,k,j).gt.0..and.ifsat.ne.1) then
  coeres = rslope2(i,k,2)*sqrt(rslope(i,k,2)*rslopeb(i,k,2))
  psdep(i,k) = (rh(i,k,2)-1.)*n0sfac(i,k) &
                   *(precs1*rslope2(i,k,2)+precs2 &
                   *work2(i,k)*coeres)/work1(i,k,2)
```
**supice <sup>=</sup> satdt-prevp(i,k)-pidep(i,k) if(psdep(i,k).lt.0.) then**

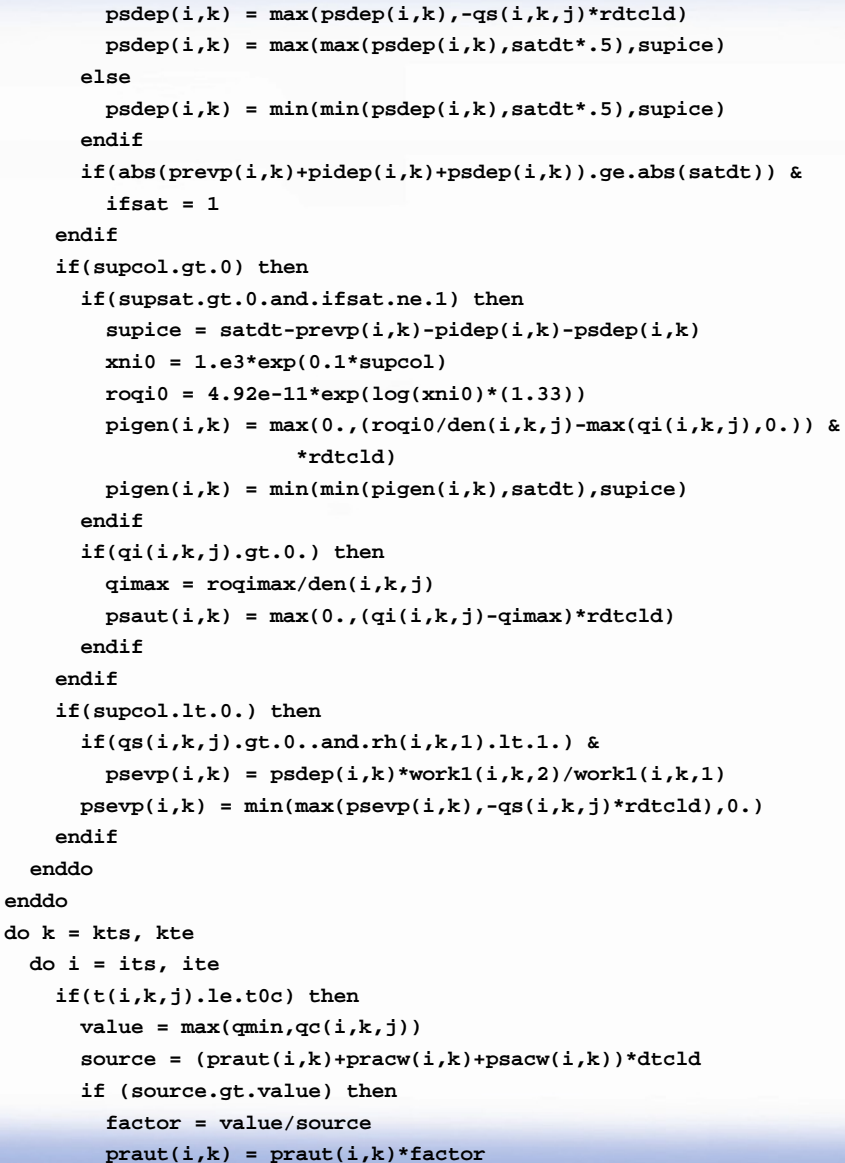

```
\text{pracw}(i,k) = \text{pracw}(i,k)*\text{factor}
  endifvalue = max(qmin,qi(i,k,j))source = (psaut(i,k)+psaci(i,k)-pigen(i,k)-pidep(i,k))*dtcld
  if (source.gt.value) then
    factor = value/source
    psaut(i,k) = psaut(i,k)*factorpsaci(i,k) = psaci(i,k)*factor
    pigen(i,k) = pigen(i,k)*factor
    pidep(i,k) = pidep(i,k)*factor
  endifwork2(i,k)=-(prevp(i,k)+psdep(i,k)+pigen(i,k)+pidep(i,k))
  q(i,k,j) = q(i,k,j) + \text{work2}(i,k) * \text{d}t \text{cld}qc(i,k,j) = max(qc(i,k,j)-(praut(i,k)+pracw(i,k)) &
                   +psacw(i,k))*dtcld,0.)
  qr(i,k,j) = max(qr(i,k,j)+(praut(i,k)+pracw(i,k) &
                   +prevp(i,k))*dtcld,0.)
  qi(i,k,j) = max(qi(i,k,j)-(psaut(i,k)+psaci(i,k) &
                   -pigen(i,k)-pidep(i,k))*dtcld,0.)
  qs(i,k,j) = max(qs(i,k,j)+(psdep(i,k)+psaut(i,k) &
                   +psaci(i,k)+psacw(i,k))*dtcld,0.)
  x1f = x1s - x1(i,k)xlwork2 = -xls*(psdep(i,k)+pidep(i,k)+pigen(i,k)) &
                 -xl(i,k)*prevp(i,k)-xlf*psacw(i,k)
  t(i,k,j) = t(i,k,j)-xlwork2/cpm(i,k)*dtcld
elsevalue = max(qmin, qc(i,k,j))source=(praut(i,k)+pracw(i,k)+psacw(i,k))*dtcld
  if (source.gt.value) then
    factor = value/source
    \text{praut}(i,k) = \text{praut}(i,k)*\text{factor}\text{pracw}(i,k) = \text{pracw}(i,k) * \text{factor}psacw(i,k) = psacw(i,k)*factor
  endifvalue = max(qcrmin,qs(i,k,j))
  source=(-psevp(i,k))*dtcld
```

```
if (source.gt.value) then
        factor = value/source
        psevp(i, k) = psevp(i, k) *factor
      endifwork2(i,k)=-(prevp(i,k)+psevp(i,k))
      q(i,k,j) = q(i,k,j)+work2(i,k)*dtcld
      qc(i,k,j) = max(qc(i,k,j)-(praut(i,k)+pracw(i,k)) &
                      +psacw(i,k))*dtcld,0.)
      qr(i,k,j) = max(qr(i,k,j)+(praut(i,k)+pracw(i,k)) &
                      +prevp(i,k) +psacw(i,k))*dtcld,0.)
      qs(i,k,j) = max(qs(i,k,j)+psevp(i,k)*dtcld,0.)
      xlf = xls - xl(i,k)x1work2 = -x1(i,k)*(prevp(i,k)+psevp(i,k))t(i,k,j) = t(i,k,j)-xlwork2/cpm(i,k)*dtcld
    endifenddoenddohsub = xls
hvap = x1v0cvap = cpv
ttp=t0c+0.01
dldt=cvap-cliq
xa=-dldt/rv
xb=xa+hvap/(rv*ttp)
dldti=cvap-cice
xai=-dldti/rv
xbi=xai+hsub/(rv*ttp)
do k = kts, kte
 do i = its, ite
    tr=ttp/t(i,k,j)
    lqs(i,k,1)=psat*exp(log(tr)*(xa))*exp(xb*(1.-tr))
    \log(i,k,1) = ep2 * \log(i,k,1) / (p(i,k,j) - \log(i,k,1))lqs(i,k,1) = max(lqs(i,k,1),qmin)
    tr=ttp/t(i,k,j)
    if(t(i,k,j).lt.ttp) then
      lqs(i,k,2)=psat*exp(log(tr)*(xai))*exp(xbi*(1.-tr))
    else
```

```
lqs(i,k,2)=psat*exp(log(tr)*(xa))*exp(xb*(1.-tr))
     endif\lg(s(i,k,2) = ep2 * \lg(s(i,k,2) / (p(i,k,j) - \lg(s(i,k,2)))lqs(i,k,2) = max(lqs(i,k,2),qmin)
   enddoenddodo k = kts, kte
   do i = its, ite
     work1(i,k,1) = ((max(q(i,k,j),qmin)-(lqs(i,k,1)))/ &
          (1.+(x1(i,k))*(x1(i,k))/(rv*(cpm(i,k)))*(lgs(i,k,1))/&((t(i,k,j))*(t(i,k,j)))))
     work2(i,k) = qc(i,k,j)+work1(i,k,1)pcond(i,k) = min(max(word(i,k,1)/dtd,0.),max(q(i,k,i),0.)/dtd]if(qc(i,k,j).gt.0..and.work1(i,k,1).lt.0.) &
           pcond(i,k) = max(word(i,k,1), -qc(i,k,j))/dtddq(i,k,j) = q(i,k,j)-pcond(i,k)*dtcld
     qc(i,k,j) = max(qc(i,k,j)+pcond(i,k)*dtcdd,0.)t(i,k,j) = t(i,k,j)+pcond(i,k)*xl(i,k)/cpm(i,k)*dtcld
   enddoenddodo k = kts, kte
   do i = its, ite
     if(qc(i,k,j).le.qmin) qc(i,k,j) = 0.0if(qi(i,k,j).le.qmin) qi(i,k,j) = 0.0enddoenddoENDDO
```

```
!$acc end region
```
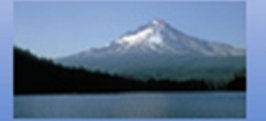

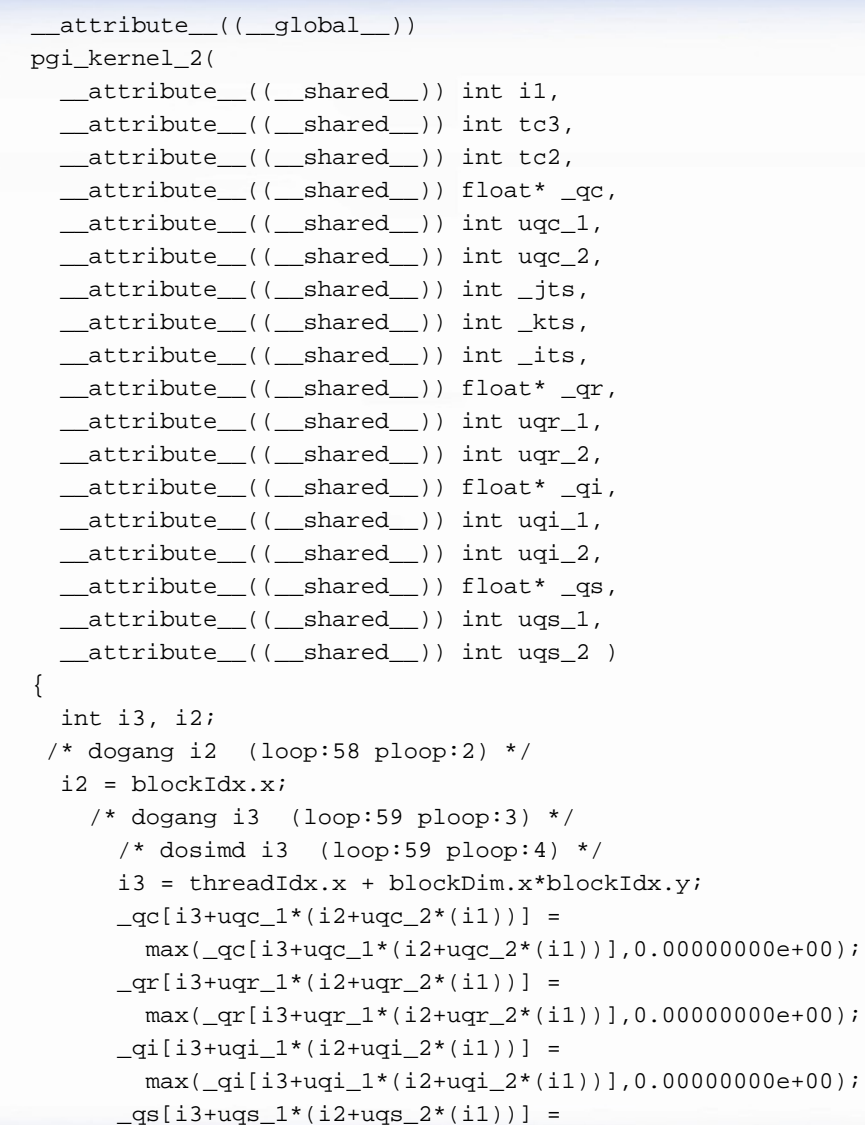

```
max(\_{qs}[i3+uqs_1* (i2+uqs_2* (il))], 0.00000000e+00);
```
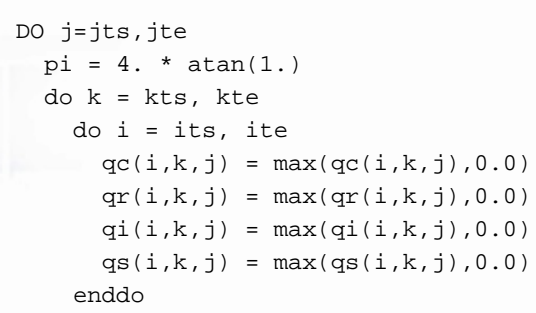

enddo

```
DO j=jts,jte
  do k = kts, kte
   do i = its, ite
      com(i,k) = comcal(q(i,k,i))xl(i,k) = xlcal(t(i,k,i))enddoenddo
```

```
attrbute (( qlobal ))
pgi_kernel_5(
  attribute (( shared )) int i1,
  __attribute__((__shared__)) int tc3,
  __attribute__((__shared__)) int tc2,
  __attribute__((__shared__)) float _cpv,
  __attribute__((__shared__)) float _qmin,
  attribute (( shared )) float* q,
  __attribute__((__shared__)) int uq_1,
  attribute (( shared )) int ug 2,
  __attribute__((__shared__)) int _jts,
  __attribute__((__shared__)) int _kts,
  __attribute__((__shared__)) int _its,
  __attribute__((__shared__)) float _cpd,
  __attribute__((__shared__)) float* _cpm,
  __attribute__((__shared__)) int ucpm_1,
  __attribute__((__shared__)) float _xlv0,
  __attribute__((__shared__)) float _xlv1,
  __attribute__((__shared__)) float* _t,
  _{\text{attribute}} ((_{\text{shared}})) int ut 1,
  __attribute__((__shared__)) int ut_2,
  __attribute__((__shared__)) float _t0c,
  __attribute__((__shared__)) float* _xl,
  __attribute__((__shared__)) int uxl_1 )
{
  int i3, i2;
  /* dogang i2 (loop:56 ploop:5) */
  i2 = blockIdx.x;/* dogang i3 (loop:57 ploop:6) */
      /* dosimd i3 (loop:57 ploop:7) */
      i3 = \text{threadIdx.x} + \text{blockDim.x*blockIdx.y};_{\rm cpm}[i3+ucpm_1*(i2)] =((\text{cpv*max}(\text{-qmin},\text{q}[i3+uq_1* (i2+uq_2* (i1))])) +(\text{cpd*}(1.00000000e+00-max(\text{-qmin},q[i3+uq_1* (i2+uq_2* (i1)))])))_x1[i3+uxl_1*(i2)] = (-xlv0-(-xlv1*(-t[i3+ut_1*(i2+ut_2*(i1)))-t0c)));
```
}

wsm5:

271, Loop is fully parallel

Parallelization requires privatization of array work2c(its:ite,kts:kte) Parallelization requires privatization of array work1c(its:ite,kts:kte) Parallelization requires privatization of array work2(its:ite,kts:kte) Parallelization requires privatization of array rmstep(its:ite) Parallelization requires privatization of array work1(its:ite,kts:kte,1:2) Parallelization requires privatization of array numdt(its:ite) Parallelization requires privatization of array rslope3(its:ite,kts:kte,1:2) Parallelization requires privatization of array rslope2(its:ite,kts:kte,1:2) Parallelization requires privatization of array  $rslopeb(its:ite,kts:kte,1:2)$ Parallelization requires privatization of array rslope(its:ite, $kts:kte,1:2$ ) Parallelization requires privatization of array n0sfac(its:ite,kts:kte) Parallelization requires privatization of array xni(its:ite,kts:kte) Parallelization requires privatization of array falkc(its:ite,kts:kte) Parallelization requires privatization of array fallc(its:ite,kts:kte) Parallelization requires privatization of array fall(its:ite,kts:kte,1:2) Parallelization requires privatization of array falk(its:ite,kts:kte,1:2) Parallelization requires privatization of array psevp(its:ite,kts:kte) Parallelization requires privatization of array psmlt(its:ite,kts:kte) Parallelization requires privatization of array pcond(its:ite,kts:kte) Parallelization requires privatization of array pidep(its:ite,kts:kte) Parallelization requires privatization of array pigen(its:ite,kts:kte) Parallelization requires privatization of array psacw(its:ite,kts:kte) Parallelization requires privatization of array psaci(its:ite,kts:kte) Parallelization requires privatization of array pracw(its:ite,kts:kte) Parallelization requires privatization of array psaut(its:ite,kts:kte) Parallelization requires privatization of array praut(its:ite,kts:kte) Parallelization requires privatization of array psdep(its:ite,kts:kte) Parallelization requires privatization of array prevp(its:ite,kts:kte) Parallelization requires privatization of array rh(its:ite,kts:kte,1:2) Parallelization requires privatization of array lqs(its:ite,kts:kte,1:2) Parallelization requires privatization of array denfac(its:ite,kts:kte) Parallelization requires privatization of array mstep(its:ite) Parallelization requires privatization of array xl(its:ite,kts:kte) Parallelization requires privatization of array cpm(its:ite,kts:kte)

### **PGI Accelerator Schedule**

- □ Define directive-based programming model
- □ Create production-quality Accelerator compiler
- □ PGI Compilers will detect and report Compute Intensity
- □ PGPROF upgrade to assist in tuning for Accelerators
- □ Investigating non-CUDA targets

**The Portland Group** 

□ PGI will demo Accelerator Compilers at SC|08

## *PGI Premier Conclusions*

- **□** Delivers education to better use compilers and tools
- □ Provides direct scientist to engineer interaction
- □ Provides custom compiler and library work
- **<u>n</u>** Provides a compiler engineer for your code development team
- **□ Results in faster application results!**

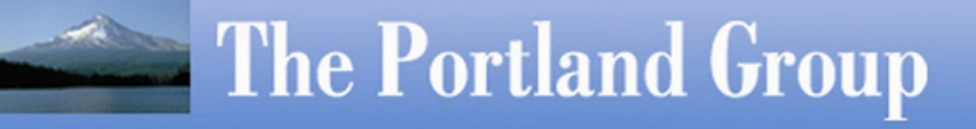

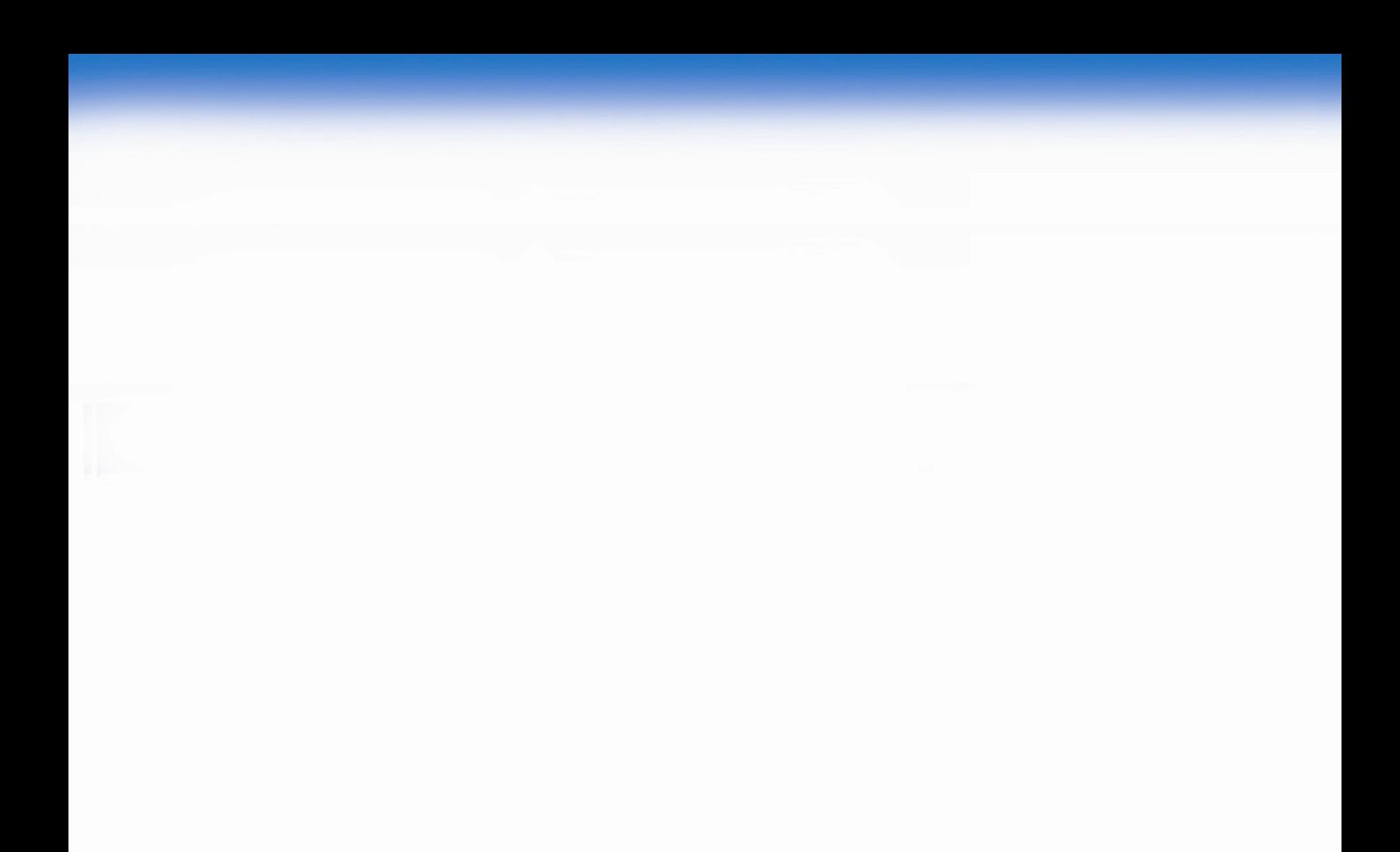

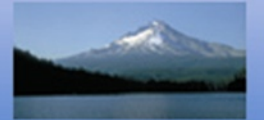

#### Additional Material

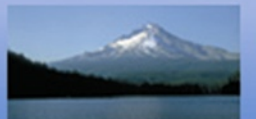

## **What's New in PGI 8.0**

- OpenMP 3.0 Support
- Continued SPECFP06 and SPECINT06 Performance
- PGPROF improvements
- PGI Unified Binary enhancements
- Common Compiler Feedback Format
- Tuning for AMD Shanghai processors
- Accelerator Compiler Beta
- Improved C++ STL performance, features
- Bug fixes

#### *10 Steps to Multi-core Performance*

**□ Use correct target processor, -tp barcelona-64** 

□ Vectorization and single core performance is a good start

□ The PGI -Mconcur flag can handle simple cases, and might surprise you with where it can find parallelism

□ OpenMP gives finer control, is supported everywhere

□ Don't fret. Gather some profiling data on where cache misses or other delays occur

### *10 Steps to Multi-core Performance*

□ Compiler Feedback: a positive force in HPC SW Evolution

□ Design as though FLOPS are Free, bandwidth is precious

□ Design algorithms that minimize data movement and maximize data movement efficiency, rather than minimizing computations

□ Strip-mining or other caching techniques (tiling, blocking) are important.

**□ Use pragmas for fine-tuned control over memory-tuning** optimization. One or fewer "streams" per loop is best.

#### *Compute Intensity of Size N = 1024 Complex-to-Complex Radix-2 FFT (SP)*

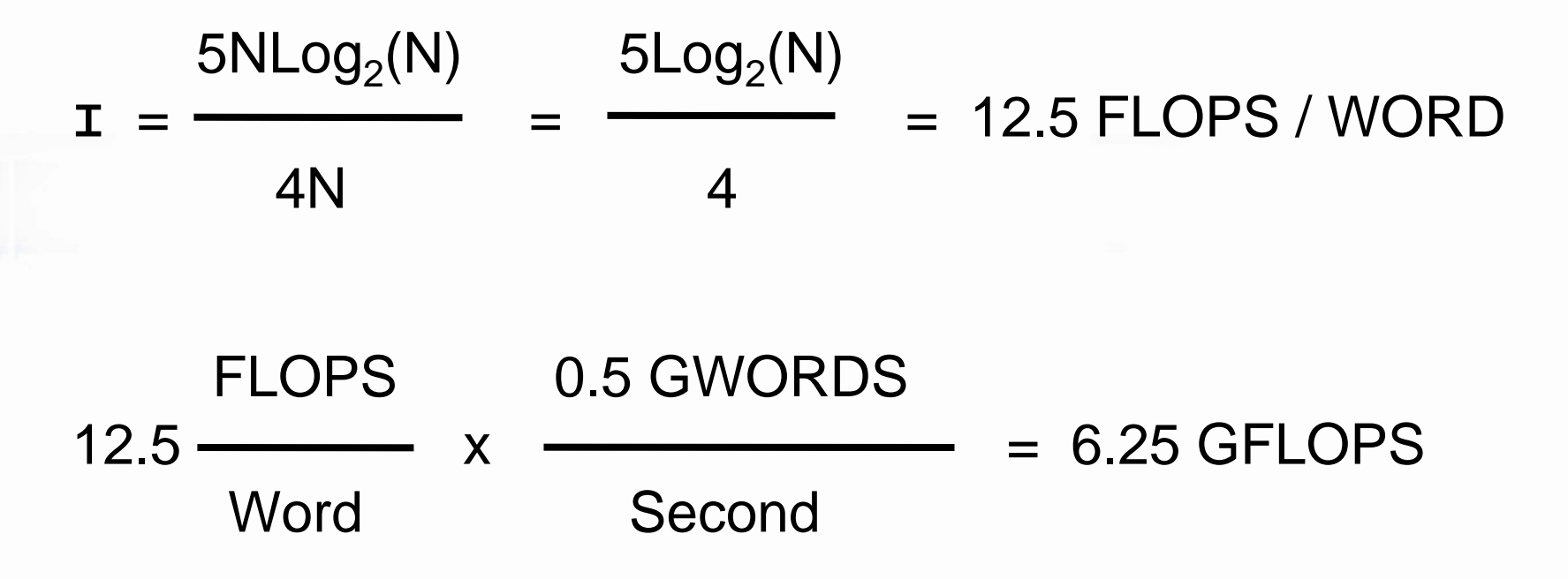

*Sustained Memory-to-Memory Performance Potential on a 16x PCI express slot, assuming 4Gbytes/sec one-way* 

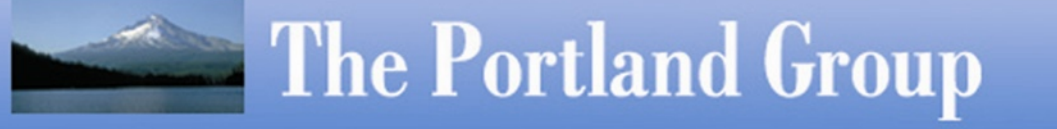

#### *Compute Intensity of DP MATMUL*

2N 6.7 FLOPS / Word at 10x10  $I = \rightarrow 66.7$  FLOPS / Word at 100x100 3 667.0 FLOPS / Word at 1000x1000

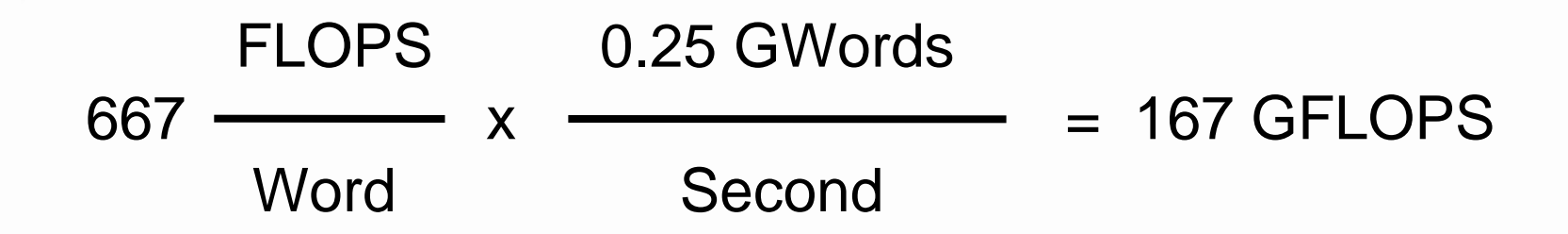

**The Portland Group** 

*Sustained Memory-to-Memory Performance Potential on a 16x PCI express slot, assuming 4Gbytes/sec one-way* 

## **PGI Products Unique Features**

- Outstanding 64-bit performance on *both* Intel 64 (Core 2) and AMD Opteron – fully-tuned for Barcelona
- □ PGI Unified Binary technology
- □ Complete/Integrated HPC developer suite compile/debug/profile
- **□ MPI debugging & profiling for Windows CCS Clusters**
- **□ Completely uniform cross-platform development for** multi-core AMD, Intel, Linux, Windows, SUA, MacOS
- □ Self-contained MPI/OpenMP development for Multi-core systems and clusters
- Fully-supported on Windows SUA (Interix)
- Comprehensive UNIX => x64 migration options

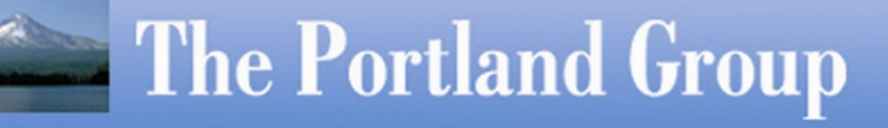

## Using the -Mconcur Option

- -Mconcur[=*option*[,*option*]] where *option* is:
	- [no]altcode:< **n**>[Don't] Generate alternate scalar code for parallel loops
	- dist:blockParallelize with block distribution (default)
	- dist:cyclic Parallelize with cyclic distribution
	- cncallLoops with calls are candidates for parallelization
	- noassocDisable parallelization of loops with reductions
	- innermostEnable parallelization of innermost loops
	- levels:<**n**>Parallelize loops nested at most **n** levels deep
	- [no] numa [Don't] Use thread affinity for NUMA architectures

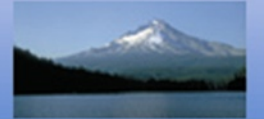